This form is effective beginning with the January 1 to June 30, 2017 accounting period (2017/1) If you are filing for a prior accounting period, contact the Licensing Division for the correct form.

### SA3E Long Form

### STATEMENT OF ACCOUNT

for Secondary Transmissions by Cable Systems (Long Form)

General instructions are located in the first tab of this workbook.

| FOR COPYRIGHT OFFICE USE ONLY |                   |  |  |  |
|-------------------------------|-------------------|--|--|--|
| DATE RECEIVED                 | AMOUNT            |  |  |  |
| 8/19/2021                     | \$                |  |  |  |
|                               | ALLOCATION NUMBER |  |  |  |
|                               |                   |  |  |  |

Return completed workbook by email to:

coplicsoa@copyright.gov

For additional information, contact the U.S. Copyright Office Licensing Division at: Tel: (202) 707-8150

| Α                    | ACCOUNTING PERIOD COVERED BY THIS STATEMENT:                                                                                                    |                       |                               |                 |       |  |  |
|----------------------|----------------------------------------------------------------------------------------------------|-----------------------|-------------------------------|-----------------|-------|--|--|
| Accounting<br>Period | 2021/1                                                                                                    |                       |                               |                 |       |  |  |
| B                    | Instructions:  Give the full legal name of the owner of the cable system. If the owner is a subsidiary of another corporation, give the full corporate title of the subsidiary, not that of the parent corporation.  List any other name or names under which the owner conducts the business of the cable system.  If there were different owners during the accounting period, only the owner on the last day of the accounting period should submit a single statement of account and royalty fee payment covering the entire accounting period.  Check here if this is the system's first filing. If not, enter the system's ID number assigned by the Licensing Division. |                       |                               |                 |       |  |  |
|                      | LEGAL NAME OF OWNER/MAILING ADDRESS OF CABLE SYSTEM                                                                                                    |                       |                               |                 |       |  |  |
|                      | WideOpenWest, Inc.                                                                                                    |                       |                               |                 |       |  |  |
|                      | HC Cable OPCO LLC                                                                                                    |                       |                               |                 |       |  |  |
|                      |                                                                                                    |                       |                               | 629652          | 0211  |  |  |
|                      |                                                                                                    |                       |                               | 62965 20        | 021/1 |  |  |
|                      |                                                                                                    |                       |                               |                 |       |  |  |
|                      | 7887 E. Belleview Ave., Ste. 1000                                                                                                    |                       |                               |                 |       |  |  |
|                      | Englewood, CO 80111-6007                                                                                                    |                       |                               |                 |       |  |  |
| С                    | INSTRUCTIONS: In line 1, give any business or trade names used to                                                                                                    |                       |                               |                 |       |  |  |
|                      | names already appear in space B. In line 2, give the mailing address of                                                                                                    | of the system, if dif | ferent from the address giv   | en in space B   |       |  |  |
| System               | 1 IDENTIFICATION OF CABLE SYSTEM:                                                                                                    |                       |                               |                 |       |  |  |
|                      | Nulink Digital  MAILING ADDRESS OF CABLE SYSTEM:                                                                                                    |                       |                               |                 |       |  |  |
|                      | MAILING ADDRESS OF CABLE STOTEM.                                                                                                    |                       |                               |                 |       |  |  |
|                      | 2 (Number, street, rural route, apartment, or suite number)                                                                                                    |                       |                               |                 |       |  |  |
|                      | (City, town, state, zip code)                                                                                                    |                       |                               |                 |       |  |  |
| D                    | Instructions: For complete space D instructions, see page 1b. Identify                                                                                                    | only the frst com     | munity served below and r     | elist on nage 1 | 1h    |  |  |
| Area                 | with all communities.                                                                                                    | only the het com      | indinity derived below and is | onot on page 1  |       |  |  |
| Served               | CITY OR TOWN                                                                                                    | STATE                 |                               |                 |       |  |  |
| First                | Newnan                                                                                                    | GA                    |                               |                 |       |  |  |
| Community            | Below is a sample for reporting communities if you report multiple ch                                                                                                    | annel line-ups in     | Space G.                      |                 |       |  |  |
|                      | CITY OR TOWN (SAMPLE)                                                                                                    | STATE                 | CH LINE UP                    | SUB GR          | P#    |  |  |
| Sample               | Alda                                                                                                    | MD                    | A                             | 1               |       |  |  |
|                      | Alliance                                                                                                    | MD                    | B<br>B                        | 2               |       |  |  |
|                      | Gering                                                                                                    | MD                    | В                             | 3               |       |  |  |

Privacy Act Notice: Section 111 of title 17 of the United States Code authorizes the Copyright Offce to collect the personally identifying information (PII) requested on this form in order to process your statement of account. PII is any personal information that can be used to identify or trace an individual, such as name, address and telephone numbers. By providing PII, you are agreeing to the routine use of it to establish and maintain a public record, which includes appearing in the Offce's public indexes and in search reports prepared for the public. The effect of not providing the PII requested is that it may delay processing of your statement of account and its placement in the completed record of statements of account, and it may affect the legal sufficiency of the fling, a determination that would be made by a court of law.

| ORM SA3E. PAGE 1b.                                                                                                    |                    |                     |                                         | 1                                          |  |  |  |  |
|----------------------------------------------------------------------------------------------------|--------------------|---------------------|-----------------------------------------|--------------------------------------------|--|--|--|--|
| LEGAL NAME OF OWNER OF CABLE SYSTEM:                                                                                                    |                    |                     | SYSTEM ID#                              |                                            |  |  |  |  |
| WideOpenWest, Inc.                                                                                                    |                    |                     | 62965                                   |                                            |  |  |  |  |
| Instructions: List each separate community served by the cable system. A "community                                                                                                    | " is the same as a | a "community unit"  |                                         |                                            |  |  |  |  |
| in FCC rules: "a separate and distinct community or municipal entity (including unincorporated communities within unincorporated                                                                                                    |                    |                     |                                         |                                            |  |  |  |  |
| areas and including single, discrete unincorporated areas." 47 C.F.R. §76.5(dd). The frst community that you list will serve as a form                                                                                                    |                    |                     |                                         |                                            |  |  |  |  |
| of system identification hereafter known as the "first community." Please use it as the first community on all future filings.                                                                                                    |                    |                     |                                         |                                            |  |  |  |  |
| Note: Entities and properties such as hotels, apartments, condominiums, or mobile home parks should be reported in parentheses                                                                                                    |                    |                     |                                         |                                            |  |  |  |  |
| below the identified city or town.                                                                                                    | a ahannal lina un  | for all) than aithe | ur accaciata                            |                                            |  |  |  |  |
| If all communities receive the same complement of television broadcast stations (i.e., or all communities with the channel line-up "A" in the appropriate column below or leave the on a partially distant or partially permitted basis in the DSE Schedule, associate each redesignated by a number (based on your reporting from Part 9). | e column blank. İ  | f you report any st | ations                                  |                                            |  |  |  |  |
| When reporting the carriage of television broadcast stations on a community-by-commuchannel line-up designated by an alpha-letter(s) (based on your Space G reporting) and (based on your reporting from Part 9 of the DSE Schedule) in the appropriate columns I                                                                           | l a subscriber gro |                     |                                         |                                            |  |  |  |  |
| CITY OR TOWN                                                                                                    | STATE              | CH LINE UP          | SUB GRP#                                | _                                          |  |  |  |  |
| Newnan                                                                                                    | GA                 | 211 2111 2 01       | = = = = = = = = = = = = = = = = = = = = | Firef                                      |  |  |  |  |
|                                                                                                    |                    |                     |                                         | First                                      |  |  |  |  |
| Coweta County                                                                                                    | GA                 |                     |                                         | Community                                  |  |  |  |  |
| Fayette County                                                                                                    | GA                 |                     |                                         |                                            |  |  |  |  |
| Palmetto                                                                                                    | GA                 |                     |                                         |                                            |  |  |  |  |
| Peachtree City                                                                                                    | GA                 |                     |                                         |                                            |  |  |  |  |
| Tyrone                                                                                                    | GA                 |                     |                                         |                                            |  |  |  |  |
| TYTOTE                                                                                                    | GA .               |                     |                                         | See instructions for                       |  |  |  |  |
|                                                                                                    |                    |                     |                                         | additional information on alphabetization. |  |  |  |  |
|                                                                                                    |                    |                     |                                         | on alphabetization.                        |  |  |  |  |
|                                                                                                    |                    |                     |                                         |                                            |  |  |  |  |
|                                                                                                    |                    |                     |                                         |                                            |  |  |  |  |
|                                                                                                    |                    |                     |                                         |                                            |  |  |  |  |
|                                                                                                    |                    |                     |                                         | Add rows as necessary.                     |  |  |  |  |
|                                                                                                    |                    |                     |                                         |                                            |  |  |  |  |
|                                                                                                    |                    |                     |                                         |                                            |  |  |  |  |
|                                                                                                    |                    |                     |                                         |                                            |  |  |  |  |
|                                                                                                    |                    |                     |                                         |                                            |  |  |  |  |
|                                                                                                    |                    |                     |                                         |                                            |  |  |  |  |
|                                                                                                    |                    |                     |                                         |                                            |  |  |  |  |
|                                                                                                    |                    |                     |                                         |                                            |  |  |  |  |
|                                                                                                    |                    |                     |                                         |                                            |  |  |  |  |
|                                                                                                    |                    |                     |                                         |                                            |  |  |  |  |
|                                                                                                    |                    |                     |                                         |                                            |  |  |  |  |
|                                                                                                    |                    |                     |                                         |                                            |  |  |  |  |
|                                                                                                    |                    |                     |                                         |                                            |  |  |  |  |
|                                                                                                    |                    |                     |                                         |                                            |  |  |  |  |
|                                                                                                    |                    |                     |                                         |                                            |  |  |  |  |
|                                                                                                    |                    |                     |                                         |                                            |  |  |  |  |
|                                                                                                    |                    |                     |                                         |                                            |  |  |  |  |
|                                                                                                    |                    |                     |                                         |                                            |  |  |  |  |
|                                                                                                    |                    |                     |                                         |                                            |  |  |  |  |
|                                                                                                    |                    |                     |                                         |                                            |  |  |  |  |
|                                                                                                    |                    |                     |                                         |                                            |  |  |  |  |
|                                                                                                    |                    |                     |                                         |                                            |  |  |  |  |
|                                                                                                    |                    |                     |                                         |                                            |  |  |  |  |
|                                                                                                    |                    |                     |                                         |                                            |  |  |  |  |
|                                                                                                    |                    |                     |                                         |                                            |  |  |  |  |
|                                                                                                    |                    |                     |                                         |                                            |  |  |  |  |
|                                                                                                    |                    |                     |                                         |                                            |  |  |  |  |
|                                                                                                    |                    |                     |                                         |                                            |  |  |  |  |
|                                                                                                    |                    |                     |                                         |                                            |  |  |  |  |
|                                                                                                    |                    |                     |                                         |                                            |  |  |  |  |
|                                                                                                    |                    |                     |                                         |                                            |  |  |  |  |
|                                                                                                    |                    |                     |                                         |                                            |  |  |  |  |

|   | _ |  |  |
|---|---|--|--|
| I |   |  |  |
|   |   |  |  |
|   |   |  |  |
|   |   |  |  |
|   |   |  |  |

Name

Legal Name of Owner of Cable System:

WideOpenWest, Inc.

SYSTEM ID#
62965

### Ε

### Secondary Transmission Service: Subscribers and Rates

#### SECONDARY TRANSMISSION SERVICE: SUBSCRIBERS AND RATES

**In General:** The information in space E should cover all categories of secondary transmission service of the cable system, that is, the retransmission of television and radio broadcasts by your system to subscribers. Give information about other services (including pay cable) in space F, not here. All the facts you state must be those existing on the last day of the accounting period (June 30 or December 31, as the case may be).

**Number of Subscribers:** Both blocks in space E call for the number of subscribers to the cable system, broken down by categories of secondary transmission service. In general, you can compute the number of subscribers in each category by counting the number of billings in that category (the number of persons or organizations charged separately for the particular service at the rate indicated—not the number of sets receiving service).

Rate: Give the standard rate charged for each category of service. Include both the amount of the charge and the unit in which it is generally billed. (Example: "\$20/mth"). Summarize any standard rate variations within a particular rate category, but do not include discounts allowed for advance payment.

**Block 1:** In the left-hand block in space E, the form lists the categories of secondary transmission service that cable systems most commonly provide to their subscribers. Give the number of subscribers and rate for each listed category that applies to your system. **Note:** Where an individual or organization is receiving service that falls under different categories, that person or entity should be counted as a subscriber in each applicable category. Example: a residential subscriber who pays extra for cable service to additional sets would be included in the count under "Service to the first set" and would be counted once again under "Service to additional set(s)."

**Block 2:** If your cable system has rate categories for secondary transmission service that are different from those printed in block 1 (for example, tiers of services that include one or more secondary transmissions), list them, together with the number of subscribers and rates, in the right-hand block. A two- or three-word description of the service is sufficient.

| BLO                                              | OCK 1       | BLOCK 2    |                                      |
|--------------------------------------------------|-------------|------------|--------------------------------------|
|                                                  | NO. OF      |            | NO. OF                               |
| CATEGORY OF SERVICE                              | SUBSCRIBERS | RATE       | CATEGORY OF SERVICE SUBSCRIBERS RATE |
| Residential:                                     |             |            |                                      |
| Service to first set                             | 5,939       | \$ 39.60   |                                      |
| <ul> <li>Service to additional set(s)</li> </ul> |             |            |                                      |
| <ul> <li>FM radio (if separate rate)</li> </ul>  |             |            |                                      |
| Motel, hotel                                     |             |            |                                      |
| Commercial                                       | 80          | \$ 39.60   |                                      |
| Converter                                        |             |            |                                      |
| Residential                                      | 5,538       | 1.99-18.95 |                                      |
| Non-residential                                  |             |            |                                      |
|                                                  |             | <b>†</b>   |                                      |

# F

### Services Other Than Secondary Transmissions: Rates

### SERVICES OTHER THAN SECONDARY TRANSMISSIONS: RATES

In General: Space F calls for rate (not subscriber) information with respect to all your cable system's services that were not covered in space E, that is, those services that are not offered in combination with any secondary transmission service for a single fee. There are two exceptions: you do not need to give rate information concerning (1) services furnished at cost or (2) services or facilities furnished to nonsubscribers. Rate information should include both the amount of the charge and the unit in which it is usually billed. If any rates are charged on a variable per-program basis, enter only the letters "PP" in the rate column.

Block 1: Give the standard rate charged by the cable system for each of the applicable services listed.

**Block 2:** List any services that your cable system furnished or offered during the accounting period that were not listed in block 1 and for which a separate charge was made or established. List these other services in the form of a brief (two- or three-word) description and include the rate for each.

|                                             | BLOCK 2     |                                             |                     |                |             |
|---------------------------------------------|-------------|---------------------------------------------|---------------------|----------------|-------------|
| CATEGORY OF SERVICE                         | RATE        | RATE                                        | CATEGORY OF SERVICE | RATE           |             |
| Continuing Services:                        |             | Installation: Non-residential               |                     |                |             |
| • Pay cable                                 | 14.99-16.95 | Motel, hotel                                |                     |                |             |
| <ul> <li>Pay cable—add'l channel</li> </ul> |             | Commercial                                  |                     | Expanded Basic | 70.10-80.10 |
| Fire protection                             |             | • Pay cable                                 |                     | Digital        | \$ 16.00    |
| Burglar protection                          |             | <ul> <li>Pay cable-add'l channel</li> </ul> |                     |                |             |
| Installation: Residential                   |             | Fire protection                             |                     |                |             |
| First set                                   | \$ 49.95    | Burglar protection                          |                     |                |             |
| Additional set(s)                           |             | Other services:                             |                     |                |             |
| • FM radio (if separate rate)               |             | Reconnect                                   | \$ 49.95            |                |             |
| Converter                                   |             | Disconnect                                  | \$ 49.95            |                |             |
|                                             |             | Outlet relocation                           | \$ 49.95            |                |             |
|                                             |             | Move to new address                         | \$ 49.95            |                |             |
|                                             |             |                                             |                     |                |             |

SYSTEM ID# LEGAL NAME OF OWNER OF CABLE SYSTEM: Name 62965 WideOpenWest, Inc. PRIMARY TRANSMITTERS: TELEVISION In General: In space G, identify every television station (including translator stations and low power television stations) G carried by your cable system during the accounting period except (1) stations carried only on a part-time basis under FCC rules and regulations in effect on June 24, 1981, permitting the carriage of certain network programs [sections 76.59(d)(2) and (4), 76.61(e)(2) and (4), or 76.63 (referring to 76.61(e)(2) and (4))]; and (2) certain stations carried on a **Primary** substitute program basis, as explained in the next paragraph Transmitters: Substitute Basis Stations: With respect to any distant stations carried by your cable system on a substitute program Television basis under specifc FCC rules, regulations, or authorizations: • Do not list the station here in space G—but do list it in space I (the Special Statement and Program Log)—if th∈ station was carried only on a substitute basis List the station here, and also in space I, if the station was carried both on a substitute basis and also on some othe basis. For further information concerning substitute basis stations, see page (v) of the general instructions located in the paper SA3 form. Column 1: List each station's call sign. Do not report origination program services such as HBO, ESPN, etc. Identifi each multicast stream associated with a station according to its over-the-air designation. For example, report multi cast stream as "WETA-2". Simulcast streams must be reported in column 1 (list each stream separately; for example WFTA-simulcast) Column 2: Give the channel number the FCC has assigned to the television station for broadcasting over-the-air in its community of license. For example, WRC is Channel 4 in Washington, D.C. This may be different from the channe on which your cable system carried the station Column 3: Indicate in each case whether the station is a network station, an independent station, or a noncommercia educational station, by entering the letter "N" (for network), "N-M" (for network multicast), "I" (for independent), "I-M (for independent multicast), "E" (for noncommercial educational), or "E-M" (for noncommercial educational multicast) For the meaning of these terms, see page (v) of the general instructions located in the paper SA3 form Column 4: If the station is outside the local service area, (i.e. "distant"), enter "Yes". If not, enter "No". For an ex planation of local service area, see page (v) of the general instructions located in the paper SA3 form Column 5: If you have entered "Yes" in column 4, you must complete column 5, stating the basis on which you cable system carried the distant station during the accounting period. Indicate by entering "LAC" if your cable system carried the distant station on a part-time basis because of lack of activated channel capacity For the retransmission of a distant multicast stream that is not subject to a royalty payment because it is the subject of a written agreement entered into on or before June 30, 2009, between a cable system or an association representin the cable system and a primary transmitter or an association representing the primary transmitter, enter the designa tion "E" (exempt). For simulcasts, also enter "E". If you carried the channel on any other basis, enter "O." For a furthe explanation of these three categories, see page (v) of the general instructions located in the paper SA3 form Column 6: Give the location of each station. For U.S. stations, list the community to which the station is licensed by the FCC. For Mexican or Canadian stations, if any, give the name of the community with which the station is identified Note: If you are utilizing multiple channel line-ups, use a separate space G for each channel line-up. CHANNEL LINE-UP AA 1. CALL 2. B'CAST 3. TYPE 4. DISTANT? 5. BASIS OF 6. LOCATION OF STATION SIGN CHANNEL CARRIAGE OF (Yes or No) NUMBER STATION (If Distant) WAGA Atlanta, GA 27 Ν No WAGA-2 27 N-M No Atlanta, GA See instructions for additional information WAGA-3 27 No Atlanta, GA N-M on alphabetization. WAGA-simulcast 27 N-M No Atlanta, GA 25 WATL Ν No Atlanta, GA WATL-3 25 N-M No Atlanta, GA WATL-simulcast 25 No Ν Atlanta, GA Ν WGCL 19 No Atlanta, GA WGCL-2 19 N-M No Atlanta, GA WGCL-3 19 N-M No Atlanta, GA Atlanta, GA WGCL-simulcast 19 Ν No WGTV 7 Ε No Athens, GA WGTV-2 7 E-M No Athens, GA WGTV-3 7 E-M No Athens, GA WGTV-simulcast 7 Ε No Athens, GA **WPBA** 21 Ε No Atlanta, GA WPBA-simulcast 21 Ε No Atlanta, GA **WPCH** 20 ı No Atlanta, GA

SYSTEM ID# LEGAL NAME OF OWNER OF CABLE SYSTEM: Name 62965 WideOpenWest, Inc. PRIMARY TRANSMITTERS: TELEVISION In General: In space G, identify every television station (including translator stations and low power television stations) G carried by your cable system during the accounting period except (1) stations carried only on a part-time basis under FCC rules and regulations in effect on June 24, 1981, permitting the carriage of certain network programs [sections 76.59(d)(2) and (4), 76.61(e)(2) and (4), or 76.63 (referring to 76.61(e)(2) and (4))]; and (2) certain stations carried on ε **Primary** substitute program basis, as explained in the next paragraph Transmitters: Substitute Basis Stations: With respect to any distant stations carried by your cable system on a substitute program Television basis under specifc FCC rules, regulations, or authorizations: • Do not list the station here in space G—but do list it in space I (the Special Statement and Program Log)—if th∉ station was carried only on a substitute basis List the station here, and also in space I, if the station was carried both on a substitute basis and also on some othe basis. For further information concerning substitute basis stations, see page (v) of the general instructions located in the paper SA3 form. Column 1: List each station's call sign. Do not report origination program services such as HBO, ESPN, etc. Identifi each multicast stream associated with a station according to its over-the-air designation. For example, report multi cast stream as "WETA-2". Simulcast streams must be reported in column 1 (list each stream separately; for example WFTA-simulcast) Column 2: Give the channel number the FCC has assigned to the television station for broadcasting over-the-air in its community of license. For example, WRC is Channel 4 in Washington, D.C. This may be different from the channe on which your cable system carried the station Column 3: Indicate in each case whether the station is a network station, an independent station, or a noncommercia educational station, by entering the letter "N" (for network), "N-M" (for network multicast), "I" (for independent), "I-M (for independent multicast), "E" (for noncommercial educational), or "E-M" (for noncommercial educational multicast) For the meaning of these terms, see page (v) of the general instructions located in the paper SA3 form Column 4: If the station is outside the local service area, (i.e. "distant"), enter "Yes". If not, enter "No". For an ex planation of local service area, see page (v) of the general instructions located in the paper SA3 form Column 5: If you have entered "Yes" in column 4, you must complete column 5, stating the basis on which you cable system carried the distant station during the accounting period. Indicate by entering "LAC" if your cable system carried the distant station on a part-time basis because of lack of activated channel capacity For the retransmission of a distant multicast stream that is not subject to a royalty payment because it is the subject of a written agreement entered into on or before June 30, 2009, between a cable system or an association representin the cable system and a primary transmitter or an association representing the primary transmitter, enter the designa tion "E" (exempt). For simulcasts, also enter "E". If you carried the channel on any other basis, enter "O." For a furthe explanation of these three categories, see page (v) of the general instructions located in the paper SA3 form Column 6: Give the location of each station. For U.S. stations, list the community to which the station is licensed by the FCC. For Mexican or Canadian stations, if any, give the name of the community with which the station is identifec Note: If you are utilizing multiple channel line-ups, use a separate space G for each channel line-up. CHANNEL LINE-UP AA 1. CALL 2. B'CAST 3. TYPE 4. DISTANT? 5. BASIS OF 6. LOCATION OF STATION CHANNEL CARRIAGE SIGN OF (Yes or No) NUMBER STATION (If Distant) WPCH-simulcast 20 I No Atlanta, GA **WPXA** 31 Ν No Rome, GA See instructions for additional information WPXA-simulcast 31 Ν No Rome, GA on alphabetization. **WSB** 32 Ν No Atlanta, GA N-M WSB-2 32 No Atlanta, GA WSB-3 32 N-M No Atlanta, GA WSB-simulcast 32 Ν No Atlanta, GA **WUPA** 43 Ν No Atlanta, GA WUPA-2 43 N-M No Atlanta, GA **WUPA-simulcast** 43 Ν No Atlanta, GA Atlanta, GA **WXIA** 10 Ν No WXIA-3 10 N-M No Atlanta, GA WXIA-simulcast 10 Ν Atlanta, GA No

ACCOUNTING PERIOD: 2021/1 FORM SA3E. PAGE 4.

SYSTEM ID# LEGAL NAME OF OWNER OF CABLE SYSTEM: Name WideOpenWest, Inc. 62965 PRIMARY TRANSMITTERS: RADIO Н In General: List every radio station carried on a separate and discrete basis and list those FM stations carried on an all-band basis whose signals were "generally receivable" by your cable system during the accounting period. Special Instructions Concerning All-Band FM Carriage: Under Copyright Office regulations, an FM signal is generally **Primary** Transmitters: receivable if (1) it is carried by the system whenever it is received at the system's headend, and (2) it can be expected, Radio on the basis of monitoring, to be received at the headend, with the system's FM antenna, during certain stated intervals. For detailed information about the the Copyright Office regulations on this point, see page (vi) of the general instructions located in the paper SA3 form. Column 1: Identify the call sign of each station carried. Column 2: State whether the station is AM or FM. Column 3: If the radio station's signal was electronically processed by the cable system as a separate and discrete signal, indicate this by placing a check mark in the "S/D" column. Column 4: Give the station's location (the community to which the station is licensed by the FCC or, in the case of Mexican or Canadian stations, if any, the community with which the station is identified). CALL SIGN AM or FM S/D LOCATION OF STATION CALL SIGN AM or FM S/D LOCATION OF STATION

| LEGAL MAME OF CHARLED OF                                                                                                    | 04DLE 01/07                                                                                                    |                                                                                                    |                                                                                                    |                                                                                                    |                                                                                                    | VOTELLIB#       | 1 211100: 2021/1         |
|----------------------------------------------------------------------------------------------------|----------------------------------------------------------------------------------------------------|----------------------------------------------------------------------------------------------------|----------------------------------------------------------------------------------------------------|----------------------------------------------------------------------------------------------------|----------------------------------------------------------------------------------------------------|-----------------|--------------------------|
| WideOpenWest, Inc.                                                                                                    | CABLE SYST                                                                                                    | EM:                                                                                                    |                                                                                                    |                                                                                                    | S                                                                                                    | 62965           | Name                     |
| SUBSTITUTE CARRIAGE                                                                                                    | F: SPECIA                                                                                                    | AL STATEME                                                                                                    | NT AND PROGRAM I O                                                                                                    | 3                                                                                                    |                                                                                                    |                 |                          |
| In General: In space I, ident substitute basis during the ac explanation of the programm form.                                                                                                    | ify every non                                                                                                    | nnetwork televiseriod, under spe                                                                                                    | sion program broadcast by ecific present and former F0                                                                                                    | a distant statio<br>CC rules, regu                                                                                                    | lations, or authorizations.                                                                                                    | For a further   | Substitute               |
| 1. SPECIAL STATEMEN                                                                                                    | CONCER                                                                                                    | NING SUBSI                                                                                                    | TITUTE CARRIAGE                                                                                                    |                                                                                                    |                                                                                                    |                 | Carriage:                |
| During the accounting per                                                                                                    |                                                                                                    |                                                                                                    |                                                                                                    | sis. anv nonn                                                                                                    | etwork television prograr                                                                                                    | n               | Special<br>Statement and |
| broadcast by a distant sta                                                                                                    |                                                                                                    | <b>,</b>                                                                                                    | <b>y</b> ,                                                                                                    | , <b>,</b>                                                                                                    |                                                                                                    | XNo             | Program Log              |
| Note: If your answer is "No                                                                                                    | ", leave the                                                                                                    | rest of this pag                                                                                                    | ge blank. If your answer is                                                                                                    | "Yes," you m                                                                                                    | nust complete the progra                                                                                                    | m               |                          |
| log in block 2.                                                                                                    |                                                                                                    |                                                                                                    |                                                                                                    |                                                                                                    |                                                                                                    |                 |                          |
| period, was broadcast by a under certain FCC rules, re SA3 form for futher informatitles, for example, "I Love L Column 2: If the prograr Column 3: Give the call Column 4: Give the broatthe case of Mexican or Car Column 5: Give the mor first. Example: for May 7 give Column 6: State the time to the nearest five minutes. stated as "6:00–6:30 p.m." | titute progratice, please of every no distant statigulations, contion. Do not be distant statigulations of the statigulation of the statigulation static and and day we "5/7." es when the Example: a statigulation of the statigulation of the | am on a separa attach addition nnetwork televicion and that your authorization of use general of BA Basketball: deast live, entestation broadca on's location (thous, if any, the when your system substitute program carrolisted program carrons in effect di | al pages. rision program (substitute pour cable system substitute) such categories like "movies", or 76ers vs. Bulls." or "Yes." Otherwise enter "lasting the substitute programe community to which the community with which the stem carried the substitute or gram was carried by your lied by a system from 6:01 a was substituted for programing the accounting period | orogram) that ed for the pro neral instructi r "basketball"  No." am. e station is lice station is ide program. Us cable system 15 p.m. to 6: amming that d; enter the le | t, during the accounting gramming of another statements located in the paper. List specific program ensed by the FCC or, in entified). e numerals, with the more accurate 28:30 p.m. should be your system was require etter "P" if the listed pro | nth<br>ely      |                          |
|                                                                                                    | LIDOTITLIT                                                                                                    | TE DDOODAN                                                                                                    |                                                                                                    |                                                                                                    | EN SUBSTITUTE                                                                                                    | 7. REASON       |                          |
|                                                                                                    | 2. LIVE?                                                                                                    | E PROGRAM  3. STATION'S                                                                                                    |                                                                                                    | 5. MONTH                                                                                                    | IAGE OCCURRED  6. TIMES                                                                                                    | FOR<br>DELETION |                          |
| TITLE OF PROGRAM                                                                                                    | Yes or No                                                                                                    | CALL SIGN                                                                                                    | 4. STATION'S LOCATION                                                                                                    | AND DAY                                                                                                    | FROM — TO                                                                                                    |                 |                          |
|                                                                                                    |                                                                                                    |                                                                                                    |                                                                                                    |                                                                                                    |                                                                                                    |                 |                          |
|                                                                                                    |                                                                                                    |                                                                                                    |                                                                                                    |                                                                                                    | _                                                                                                    |                 |                          |
|                                                                                                    |                                                                                                    |                                                                                                    |                                                                                                    |                                                                                                    | _                                                                                                    |                 |                          |
|                                                                                                    |                                                                                                    |                                                                                                    |                                                                                                    |                                                                                                    |                                                                                                    |                 |                          |
|                                                                                                    |                                                                                                    |                                                                                                    |                                                                                                    |                                                                                                    |                                                                                                    |                 |                          |
|                                                                                                    |                                                                                                    |                                                                                                    |                                                                                                    |                                                                                                    |                                                                                                    |                 |                          |
|                                                                                                    |                                                                                                    |                                                                                                    |                                                                                                    |                                                                                                    |                                                                                                    |                 |                          |
|                                                                                                    |                                                                                                    |                                                                                                    |                                                                                                    |                                                                                                    | <u> </u>                                                                                                    |                 |                          |
|                                                                                                    |                                                                                                    |                                                                                                    |                                                                                                    |                                                                                                    | <u> </u>                                                                                                    |                 |                          |
|                                                                                                    |                                                                                                    |                                                                                                    |                                                                                                    |                                                                                                    | _                                                                                                    | ļ               |                          |
|                                                                                                    |                                                                                                    |                                                                                                    |                                                                                                    |                                                                                                    |                                                                                                    |                 |                          |
|                                                                                                    |                                                                                                    |                                                                                                    |                                                                                                    |                                                                                                    | _                                                                                                    |                 |                          |
|                                                                                                    |                                                                                                    |                                                                                                    |                                                                                                    |                                                                                                    | _                                                                                                    |                 |                          |
|                                                                                                    |                                                                                                    |                                                                                                    |                                                                                                    |                                                                                                    |                                                                                                    |                 |                          |
|                                                                                                    |                                                                                                    |                                                                                                    |                                                                                                    |                                                                                                    |                                                                                                    |                 |                          |
|                                                                                                    |                                                                                                    |                                                                                                    |                                                                                                    |                                                                                                    |                                                                                                    |                 |                          |
|                                                                                                    |                                                                                                    |                                                                                                    |                                                                                                    |                                                                                                    |                                                                                                    |                 |                          |
|                                                                                                    |                                                                                                    |                                                                                                    |                                                                                                    |                                                                                                    |                                                                                                    |                 |                          |
|                                                                                                    |                                                                                                    |                                                                                                    |                                                                                                    |                                                                                                    | _                                                                                                    |                 |                          |
|                                                                                                    |                                                                                                    |                                                                                                    |                                                                                                    |                                                                                                    | _                                                                                                    |                 |                          |
|                                                                                                    |                                                                                                    |                                                                                                    |                                                                                                    |                                                                                                    | _                                                                                                    |                 |                          |
|                                                                                                    |                                                                                                    |                                                                                                    |                                                                                                    |                                                                                                    |                                                                                                    |                 |                          |

ACCOUNTING PERIOD: 2021/1 FORM SA3E. PAGE 6.

|                                          | 1                      |      |                |          |             |      |               |        |              |     |                    |
|------------------------------------------|------------------------|------|----------------|----------|-------------|------|---------------|--------|--------------|-----|--------------------|
| Name                                     | WideOpenW              |      | E SYSTEM:      |          |             |      |               |        |              | S   | YSTEM ID#<br>62965 |
| <b>J</b><br>Part-Time<br>Carriage<br>Log | Icolumn 5 of snace (-) |      |                |          |             |      |               |        |              |     |                    |
|                                          |                        |      | DATE           | ES A     | AND HOURS ( | OF F | PART-TIME CAF | RRIAGE |              |     |                    |
|                                          | CALL SIGN              | WHEN | I CARRIAGE OCC |          |             |      | CALL SIGN     | WHEN   | I CARRIAGE O |     |                    |
|                                          |                        | DATE | FROM           | UKS      | TO          |      |               | DATE   | FROM         | OUR | TO                 |
| İ                                        |                        |      |                |          |             |      |               |        |              |     |                    |
|                                          |                        |      |                |          |             |      |               |        |              |     |                    |
|                                          |                        |      |                |          |             |      |               |        |              | _   |                    |
|                                          |                        |      | _              |          |             |      |               |        |              |     |                    |
|                                          |                        |      | _              |          |             |      |               |        |              |     |                    |
|                                          |                        |      |                |          |             |      |               |        |              |     |                    |
|                                          |                        |      |                |          |             |      |               |        |              |     |                    |
|                                          |                        |      | _              | _        |             |      |               |        |              |     |                    |
|                                          |                        |      | _              |          |             |      |               |        |              |     |                    |
|                                          |                        |      | _              |          |             |      |               |        |              |     |                    |
|                                          |                        |      | _              |          |             |      |               |        |              | -=- |                    |
|                                          |                        |      |                | <u> </u> |             |      |               |        |              |     |                    |
|                                          |                        |      |                |          |             |      |               |        |              |     |                    |
|                                          |                        |      | _              |          |             |      |               |        |              |     |                    |
|                                          |                        |      |                |          |             |      |               |        |              |     |                    |
|                                          |                        |      |                |          |             |      |               |        |              |     |                    |
|                                          |                        |      |                |          |             |      |               |        |              |     |                    |
|                                          |                        |      |                |          |             |      |               |        |              |     |                    |
|                                          |                        |      | _              | _        |             |      |               |        |              | _   |                    |
|                                          |                        |      |                |          |             |      |               |        |              |     |                    |
|                                          |                        |      |                |          |             |      |               |        |              |     |                    |
|                                          |                        |      | _              |          |             |      |               |        |              |     |                    |
|                                          |                        |      |                |          |             |      |               |        |              |     |                    |
|                                          |                        |      |                |          |             |      |               |        |              | =   |                    |
|                                          |                        |      |                |          |             |      |               |        |              |     |                    |

| LEGA                                                                                                    | AL NAME OF OWNER OF CABLE SYSTEM:  SYSTEM ID  deOpenWest, Inc.  6296                                                                                                    | Mama                                                                   |
|----------------------------------------------------------------------------------------------------|----------------------------------------------------------------------------------------------------|------------------------------------------------------------------------|
| Inst<br>all a<br>(as i                                                                                                    | OSS RECEIPTS ructions: The figure you give in this space determines the form you fle and the amount you pay. Enter the total of mounts (gross receipts) paid to your cable system by subscribers for the system's secondary transmission service identifed in space E) during the accounting period. For a further explanation of how to compute this amount, see to (vii) of the general instructions.  Gross receipts from subscribers for secondary transmission service(s)                                                                                                    | K<br>Gross Receipts                                                    |
| IMP                                                                                                    | during the accounting period.  ORTANT: You must complete a statement in space P concerning gross receipts.  \$ 1,384,165.72                                                                                                    |                                                                        |
| Instru Com Com If yo fee the second of the second of the s | RIGHT ROYALTY FEE ctions: Use the blocks in this space L to determine the royalty fee you owe: nplete block 1, showing your minimum fee. nplete block 2, showing whether your system carried any distant television stations. our system did not carry any distant television stations, leave block 3 blank. Enter the amount of the minimum from block 1 on line 1 of block 4, and calculate the total royalty fee. our system did carry any distant television stations, you must complete the applicable parts of the DSE Schedule companying this form and attach the schedule to your statement of account. out 8 or part 9, block A, of the DSE schedule was completed, the base rate fee should be entered on line 1 of the 3 below. | L<br>Copyright<br>Royalty Fee                                          |
|                                                                                                    | art 6 of the DSE schedule was completed, the amount from line 7 of block C should be entered on line 2 in block blow.                                                                                                    |                                                                        |
|                                                                                                    | art 7 or part 9, block B, of the DSE schedule was completed, the surcharge amount should be entered on line block 4 below.                                                                                                    |                                                                        |
| Block<br>1                                                                                                    | MINIMUM FEE: All cable systems with semiannual gross receipts of \$527,600 or more are required to pay at least the minimum fee, regardless of whether they carried any distant stations. This fee is 1.064 percent of the system's gross receipts for the accounting period.                                                                                                    |                                                                        |
|                                                                                                    | Line 1. Enter the amount of gross receipts from space K Line 2. Multiply the amount in line 1 by 0.01064 Enter the result here.                                                                                                    |                                                                        |
|                                                                                                    | This is your minimum fee. \$ 14,727.52                                                                                                    |                                                                        |
| Block<br>2                                                                                                    | DISTANT TELEVISION STATIONS CARRIED: Your answer here must agree with the information you gave in space G. If, in space G, you identifed any stations as "distant" by stating "Yes" in column 4, you must check "Yes" in this block.  • Did your cable system carry any distant television stations during the accounting period?  Yes—Complete the DSE schedule.  No—Leave block 3 below blank and complete line 1, block 4.                                                                                                    |                                                                        |
| Block<br>3                                                                                                    | Line 1. BASE RATE FEE: Enter the base rate fee from either part 8, section 3 or 4, or part 9, block A of the DSE schedule. If none, enter zero \$ -                                                                                                    |                                                                        |
|                                                                                                    | Line 2. 3.75 Fee: Enter the total fee from line 7, block C, part 6 of the DSE schedule. If none, enter zero                                                                                                    |                                                                        |
|                                                                                                    | Line 3. Add lines 1 and 2 and enter here \$                                                                                                    |                                                                        |
| Block<br>4                                                                                                    | Line 1. BASE RATE FEE/3.75 FEE or MINIMUM FEE: Enter either the minimum fee from block 1 or the sum of the base rate fee / 3.75 fee from block 3, line 3, whichever is larger Line 2. SYNDICATED EXCLUSIVITY SURCHARGE: Enter the fee from either part 7 (block D, section 3 or 4) or part 9 (block B) of the DSE schedule. If none, enter  0.00                                                                                                    | Cable systems<br>submitting<br>additional                              |
|                                                                                                    | zero. Line 3. Line 3. INTEREST CHARGE: Enter the amount from line 4, space Q, page 9 (Interest Worksheet)                                                                                                    | deposits under<br>Section 111(d)(7)<br>should contact<br>the Licensing |
|                                                                                                    | Line 4. FILING FEE. \$ 725.00                                                                                                    | additional fees. Division for the                                      |
|                                                                                                    | TOTAL ROYALTY AND FILING FEES DUE FOR ACCOUNTING PERIOD.  Add Lines 1, 2 and 3 of block 4 and enter total here                                                                                                    | appropriate<br>form for<br>submitting the<br>additional fees.          |
|                                                                                                    | EFT Trace # or TRANSACTION ID #                                                                                                    | additional 1665.                                                       |
|                                                                                                    | Remit this amount via <i>electronic payment</i> payable to Register of Copyrights. (See page (i) of the general instructions located in the paper SA3 form and the Excel instructions tab for more information.)                                                                                                    |                                                                        |

ACCOUNTING PERIOD: 2021/1 FORM SA3E, PAGE 8.

|                                            |                                                                                                    | FURIVI SASE, PAGE 6. |
|--------------------------------------------|----------------------------------------------------------------------------------------------------|----------------------|
| Name                                       | LEGAL NAME OF OWNER OF CABLE SYSTEM: WideOpenWest, Inc.                                                                                                    | SYSTEM ID#<br>62965  |
| M<br>Channels                              | CHANNELS Instructions: You must give (1) the number of channels on which the cable system carried television broadcast stations to its subscribers and (2) the cable system's total number of activated channels, during the accounting period.                                                                                   | ,                    |
|                                            | Enter the total number of channels on which the cable     system carried television broadcast stations                                                                                                    | 31                   |
|                                            | Enter the total number of activated channels     on which the cable system carried television broadcast stations     and nonbroadcast services                                                                                                    | 369                  |
| N<br>Individual to                         | INDIVIDUAL TO BE CONTACTED IF FURTHER INFORMATION IS NEEDED: (Identify an individual we can contact about this statement of account.)                                                                                                    |                      |
| Be Contacted<br>for Further<br>Information | Name Jim Waechter Telephone 720-4                                                                                                    | 179-3527             |
|                                            | Address 7887 E. Belleview Ave., Suite 1000 (Number, street, rural route, apartment, or suite number)                                                                                                    |                      |
|                                            | Englewood, CO 80111 (City, town, state, zip)                                                                                                    |                      |
|                                            | Email Jim.Waechter@wowinc.com Fax (optional)                                                                                                    |                      |
| 0                                          | CERTIFICATION (This statement of account must be certifed and signed in accordance with Copyright Office regulations.                                                                                                    | .)                   |
| Certifcation                               | • I, the undersigned, hereby certify that (Check one, but only one, of the boxes.)                                                                                                    |                      |
|                                            | (Owner other than corporation or partnership) I am the owner of the cable system as identified in line 1 of space B; or                                                                                                    |                      |
|                                            | (Agent of owner other than corporation or partnership) I am the duly authorized agent of the owner of the cable system in line 1 of space B and that the owner is not a corporation or partnership; or                                                                                                    | as identified        |
|                                            | (Officer or partner) I am an officer (if a corporation) or a partner (if a partnership) of the legal entity identifed as owner of the in line 1 of space B.                                                                                                    | ne cable system      |
|                                            | I have examined the statement of account and hereby declare under penalty of law that all statements of fact contained hereir are true, complete, and correct to the best of my knowledge, information, and belief, and are made in good faith. [18 U.S.C., Section 1001(1986)]                                                   | 1                    |
|                                            | X /s/ Craig Martin                                                                                                    |                      |
|                                            | Enter an electronic signature on the line above using an "/s/" signature to certify this statement.  (e.g., /s/ John Smith). Before entering the first forward slash of the /s/ signature, place your cursor in the boutton, then type /s/ and your name. Pressing the "F" button will avoid enabling Excel's Lotus compatibility |                      |
|                                            | Typed or printed name: Craig Martin                                                                                                    |                      |
|                                            | Title: General Counsel  (Title of official position held in corporation or partnership)                                                                                                    |                      |
|                                            | Date: August 19, 2021                                                                                                    |                      |

Privacy Act Notice: Section 111 of title 17 of the United States Code authorizes the Copyright Offce to collect the personally identifying information (PII) requested on the form in order to process your statement of account. PII is any personal information that can be used to identify or trace an individual, such as name, address and telephon numbers. By providing PII, you are agreeing to the routine use of it to establish and maintain a public record, which includes appearing in the Offce's public indexes and search reports prepared for the public. The effect of not providing the PII requested is that it may delay processing of your statement of account and its placement in the completed record of statements of account, and it may affect the legal suffciency of the fling, a determination that would be made by a court of lav

U.S. Copyright Office

| LEGAL NAME OF OWNER OF CABLE SYSTEM: SYSTEM ID#                                                                                                    | Name                                    |
|----------------------------------------------------------------------------------------------------|-----------------------------------------|
| WideOpenWest, Inc. 62965                                                                                                    | Name                                    |
| SPECIAL STATEMENT CONCERNING GROSS RECEIPTS EXCLUSIONS  The Satellite Home Viewer Act of 1988 amended Title 17, section 111(d)(1)(A), of the Copyright Act by adding the following sentence:  "In determining the total number of subscribers and the gross amounts paid to the cable system for the basic service of providing secondary transmissions of primary broadcast transmitters, the system shall not include subscribers and amounts collected from subscribers receiving secondary transmissions pursuant to section 119." | P<br>Special<br>Statement<br>Concerning |
| For more information on when to exclude these amounts, see the note on page (vii) of the general instructions in the paper SA3 form.  During the accounting period did the cable system exclude any amounts of gross receipts for secondary transmissions                                                                                                    | Gross Receipts<br>Exclusion             |
| made by satellite carriers to satellite dish owners?  X NO                                                                                                    |                                         |
| YES. Enter the total here and list the satellite carrier(s) below                                                                                                    |                                         |
| Name Mailing Address Mailing Address Mailing Address                                                                                                    |                                         |
| INTEREST ASSESSMENTS                                                                                                    |                                         |
| You must complete this worksheet for those royalty payments submitted as a result of a late payment or underpayment. For an explanation of interest assessment, see page (viii) of the general instructions in the paper SA3 form.                                                                                                    | Q                                       |
| Line 1 Enter the amount of late payment or underpayment                                                                                                    | Interest<br>Assessment                  |
| Line 2 Multiply line 1 by the interest rate* and enter the sum here                                                                                                    |                                         |
| Line 3 Multiply line 2 by the number of days late and enter the sum here                                                                                                    |                                         |
| Line 4 Multiply line 3 by 0.00274** enter here and on line 3, block 4,  space L, (page 7)                                                                                                    |                                         |
| * To view the interest rate chart click on www.copyright.gov/licensing/interest-rate.pdf. For further assistance please contact the Licensing Division at (202) 707-8150 or licensing@copyright.gov.                                                                                                    |                                         |
| ** This is the decimal equivalent of 1/365, which is the interest assessment for one day late.                                                                                                    |                                         |
| NOTE: If you are filing this worksheet covering a statement of account already submitted to the Copyright Offce, please list below the owner, address, first community served, accounting period, and ID number as given in the original filing.                                                                                                    |                                         |
| Owner Address                                                                                                    |                                         |
| First community served                                                                                                    |                                         |
| Accounting period  ID number                                                                                                    |                                         |

Privacy Act Notice: Section 111 of title 17 of the United States Code authorizes the Copyright Office to collect the personally identifying information (PII) requested on th form in order to process your statement of account. PII is any personal information that can be used to identify or trace an individual, such as name, address and telephone numbers. By providing PII, you are agreeing to the routine use of it to establish and maintain a public record, which includes appearing in the Office's public indexes and in search reports prepared for the public. The effect of not providing the PII requested is that it may delay processing of your statement of account and its placement in the completed record of statements of account, and it may affect the legal sufficiency of the fling, a determination that would be made by a court of law.

### INSTRUCTIONS FOR DSE SCHEDULE WHAT IS A "DSE"

The term "distant signal equivalent" (DSE) generally refers to the numerical value given by the Copyright Act to each distant television station carried by a cable system during an accounting period. Your system's total number of DSEs determines the royalty you owe. For the full definition, see page (v) of the General Instructions in the paper SA3 form.

#### FORMULAS FOR COMPUTING A STATION'S DSE

There are two different formulas for computing DSEs: (1) a basic formula for all distant stations listed in space G (page 3), and (2) a special formula for those stations carried on a substitute basis and listed in space I (page 5). (Note that if a particular station is listed in both space G and space I, a DSE must be computed twice for that station: once under the basic formula and again under the special formula. However, a station's total DSE is not to exceed its full type-value. If this happens, contact the Licensing Division.)

## BASIC FORMULA: FOR ALL DISTANT STATIONS LISTED IN SPACE G OF SA3E (LONG FORM)

**Step 1**: Determine the station's type-value. For purposes of computing DSEs, the Copyright Act gives different values to distant stations depending upon their type. If, as shown in space G of your statement of account (page 3), a distant station is:

| • Independent: its type-value is                                   | 1.00 |
|--------------------------------------------------------------------|------|
| Network: its type-value is                                         | 0.25 |
| Noncommercial educational: its type-value is                       | 0.25 |
| Note that local stations are not counted at all in computing DSEs. |      |

**Step 2:** Calculate the station's basis of carriage value: The DSE of a station also depends on its basis of carriage. If, as shown in space G of your Form SA3E, the station was carried part time because of lack of activated channel capacity, its basis of carriage value is determined by (1) calculating the number of hours the cable system carried the station during the accounting period, and (2) dividing that number by the total number of hours the station broadcast over the air during the accounting period. The basis of carriage value for all other stations listed in space G is 1.0.

**Step 3:** Multiply the result of step 1 by the result of step 2. This gives you the particular station's DSE for the accounting period. (Note that for stations other than those carried on a part-time basis due to lack of activated channel capacity, actual multiplication is not necessary since the DSE will always be the same as the type value.)

## SPECIAL FORMULA FOR STATIONS LISTED IN SPACE I OF SA3E (LONG FORM)

Step 1: For each station, calculate the number of programs that, during the accounting period, were broadcast live by the station and were substituted for programs deleted at the option of the cable system.

(These are programs for which you have entered "Yes" in column 2 and "P" in column 7 of space I.)

Step 2: Divide the result of step 1 by the total number of days in the calendar year (365—or 366 in a leap year). This gives you the particular station's DSE for the accounting period.

#### **TOTAL OF DSEs**

In part 5 of this schedule you are asked to add up the DSEs for all of the distant television stations your cable system carried during the accounting period. This is the total sum of all DSEs computed by the basic formula and by the special formula.

#### THE ROYALTY FEE

The total royalty fee is determined by calculating the minimum fee and the base rate fee. In addition, cable systems located within certain television market areas may be required to calculate the 3.75 fee and/or the Syndicated Exclusivity Surcharge. Note: Distant multicast streams are not subject to the 3.75 fee or the Syndicated Exclusivity Surcharge. Distant simulcast streams are not subject to any royalty payment.

The 3.75 Fee. If a cable system located in whole or in part within a television market added stations after June 24, 1981, that would not have been permitted under FCC rules, regulations, and authorizations (hereafter referred to as "the former FCC rules") in effect on June 24, 1981, the system must compute the 3.75 fee using a formula based on the number of DSEs added. These DSEs used in computing the 3.75 fee will not be used in computing the base rate fee and Syndicated Exclusivity Surcharge.

The Syndicated Exclusivity Surcharge. Cable systems located in whole or in part within a major television market, as defined by FCC rules and regulations, must calculate a Syndicated Exclusivity Surcharge for the carriage of any commercial VHF station that places a grade B contour, in whole or in part, over the cable system that would have been subject to the FCC's syndicated exclusivity rules in effect on June 24, 1981.

The Minimum Fee/Base Rate Fee/3.75 Percent Fee. All cable systems fling SA3E (Long Form) must pay at least the minimum fee, which is 1.064 percent of gross receipts. The cable system pays either the minimum fee or the sum of the base rate fee and the 3.75 percent fee, whichever is larger, and a Syndicated Exclusivity Surcharge, as applicable.

What is a "Permitted" Station? A permitted station refers to a distant station whose carriage is not subject to the 3.75 percent rate but is subject to the base rate and, where applicable, the Syndicated Exclusivity Surcharge. A permitted station would include the following:

- 1) A station actually carried within any portion of a cable system prior to June 25, 1981, pursuant to the former FCC rules.
- 2) A station first carried after June 24, 1981, which could have been carried under FCC rules in effect on June 24, 1981, if such carriage would not have exceeded the market quota imposed for the importation of distant stations under those rules.
- 3) A station of the same type substituted for a carried network, non-commercial educational, or regular independent station for which a quota was or would have been imposed under FCC rules (47 CFR 76.59 (b),(c), 76.61 (b),(c),(d), and 767.63 (a) [referring to 76.61 (b),(d)]) in effect on June 24, 1981.
- 4) A station carried pursuant to an individual waiver granted between April 16, 1976, and June 25, 1981, under the FCC rules and regulations in effect on April 15, 1976.
- 5) In the case of a station carried prior to June 25, 1981, on a part-time and/or substitute basis only, that fraction of the current DSE represented by prior carriage.

NOTE: If your cable system carried a station that you believe qualifies as a permitted station but does not fall into one of the above categories, please attach written documentation to the statement of account detailing the basis for its classification.

Substitution of Grandfathered Stations. Under section 76.65 of the former FCC rules, a cable system was not required to delete any station that it was authorized to carry or was lawfully carrying prior to March 31, 1972, even if the total number of distant stations carried exceeded the market quota imposed for the importation of distant stations. Carriage of these grandfathered stations is not subject to the 3.75 percent rate, but is subject to the Base Rate, and where applicable, the Syndicated Exclusivity Surcharge. The Copyright Royalty Tribunal has stated its view that, since section 76.65 of the former FCC rules would not have permitted substitution of a grandfathered station, the 3.75 percent Rate applies to a station substituted for a grandfathered station if carriage of the station exceeds the market quota imposed for the importation of distant stations.

## COMPUTING THE 3.75 PERCENT RATE—PART 6 OF THE DSE SCHEDULE

- Determine which distant stations were carried by the system pursuant to former FCC rules in effect on June 24, 1981.
- Identify any station carried prior to June 25, 198I, on a substitute and/or part-time basis only and complete the log to determine the portion of the DSE exempt from the 3.75 percent rate.
- Subtract the number of DSEs resulting from this carriage from the number of DSEs reported in part 5 of the DSE Schedule. This is the total number of DSEs subject to the 3.75 percent rate. Multiply these DSEs by gross receipts by .0375. This is the 3.75 fee.

## COMPUTING THE SYNDICATED EXCLUSIVITY SURCHARGE—PART 7 OF THE DSE SCHEDULE

- Determine if any portion of the cable system is located within a top 100
  major television market as defined by the FCC rules and regulations in
  effect on June 24, 1981. If no portion of the cable system is located in
  a major television market, part 7 does not have to be completed.
- Determine which station(s) reported in block B, part 6 are commercial VHF stations and place a grade B contour, in whole, or in part, over the cable system. If none of these stations are carried, part 7 does not have to be completed.
- Determine which of those stations reported in block b, part 7 of the DSE Schedule were carried before March 31,1972. These stations are exempt from the FCC's syndicated exclusivity rules in effect on June 24, 1981. If you qualify to calculate the royalty fee based upon the carriage of partially-distant stations, and you elect to do so, you must compute the surcharge in part 9 of this schedule.
- Subtract the exempt DSEs from the number of DSEs determined in block B of part 7. This is the total number of DSEs subject to the Syndicated Exclusivity Surcharge.
- Compute the Syndicated Exclusivity Surcharge based upon these DSEs and the appropriate formula for the system's market position.

## COMPUTING THE BASE RATE FEE—PART 8 OF THE DSE

Determine whether any of the stations you carried were partially distant that is, whether you retransmitted the signal of one or more stations to subscribers located within the station's local service area and, at the same time, to other subscribers located outside that area.

· If none of the stations were partially distant, calculate your base rate fee according to the following rates—for the system's permitted DSEs as reported in block B, part 6 or from part 5, whichever is applicable. First DSE

Each of the second, third, and fourth DSEs 0.701% of gross receipts The fifth and each additional DSE

1.064% of gross receipts

0.330% of gross receipts

#### PARTIALLY DISTANT STATIONS—PART 9 OF THE DSE SCHEDULE

- · If any of the stations were partially distant:
- 1. Divide all of your subscribers into subscriber groups depending on their location. A particular subscriber group consists of all subscribers who are distant with respect to exactly the same complement of stations.
  - 2. Identify the communities/areas represented by each subscriber group.
- 3. For each subscriber group, calculate the total number of DSEs of that group's complement of stations.

If your system is located wholly outside all major and smaller television markets, give each station's DSEs as you gave them in parts 2, 3, and 4

If any portion of your system is located in a major or smaller television market, give each station's DSE as you gave it in block B, part 6 of this schedule.

4. Determine the portion of the total gross receipts you reported in space K (page 7) that is attributable to each subscriber group.

- 5. Calculate a separate base rate fee for each subscriber group, using (1) the rates given above; (2) the total number of DSEs for that group's complement of stations; and (3) the amount of gross receipts attributable to that group.
- 6. Add together the base rate fees for each subscriber group to determine the system's total base rate fee.
- 7. If any portion of the cable system is located in whole or in part within a major television market, you may also need to complete part 9, block B of the Schedule to determine the Syndicated Exclusivity Surcharge.

What to Do If You Need More Space on the DSE Schedule. There are no printed continuation sheets for the schedule. In most cases, the blanks provided should be large enough for the necessary information. If you need more space in a particular part, make a photocopy of the page in question (identifying it as a continuation sheet), enter the additional information on that copy, and attach it to the DSE schedule.

Rounding Off DSEs. In computing DSEs on the DSE schedule, you may round off to no less than the third decimal point. If you round off a DSE in any case, you must round off DSEs throughout the schedule as follows:

- · When the fourth decimal point is 1, 2, 3, or 4, the third decimal remains unchanged (example: .34647 is rounded to .346).
- When the fourth decimal point is 5, 6, 7, 8, or 9, the third decimal is rounded up (example: .34651 is rounded to .347).

The example below is intended to supplement the instructions for calculating only the base rate fee for partially distant stations. The cable system would also be subject to the Syndicated Exclusivity Surcharge for partially distant stations, if any portion is located within a major television market.

#### **EXAMPLE:**

### COMPUTATION OF COPYRIGHT ROYALTY FEE FOR CABLE SYSTEM CARRYING PARTIALLY DISTANT STATIONS

In most cases under current FCC rules, all of Fairvale would be within the local service area of both stations A and C and all of Rapid City and Bodega Bay would be within the local service areas of stations B, D, and E.

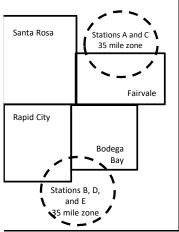

| Distant Stations Carr | ied         | Identification | of Subscriber Groups   |                  |
|-----------------------|-------------|----------------|------------------------|------------------|
| STATION               | DSE         | CITY           | OUTSIDE LOCAL          | GROSS RECEIPTS   |
| A (independent)       | 1.0         |                | SERVICE AREA OF        | FROM SUBSCRIBERS |
| B (independent)       | 1.0         | Santa Rosa     | Stations A, B, C, D ,E | \$310,000.00     |
| C (part-time)         | 0.083       | Rapid City     | Stations A and C       | 100,000.00       |
| D (part-time)         | 0.139       | Bodega Bay     | Stations A and C       | 70,000.00        |
| E (network)           | <u>0.25</u> | Fairvale       | Stations B, D, and E   | 120,000.00       |
| TOTAL DSEs            | 2.472       |                | TOTAL GROSS RECEIPTS   | \$600,000.00     |

Minimum Fee Total Gross Receipts \$600,000.00 x .01064 \$6,384.00

| First Subscriber Group       |              | Second Subscriber Group     |              | Third Subscriber Group      |              |
|------------------------------|--------------|-----------------------------|--------------|-----------------------------|--------------|
| (Santa Rosa)                 |              | (Rapid City and Bodega Bay) |              | (Fairvale)                  |              |
| Gross receipts               | \$310,000.00 | Gross receipts              | \$170,000.00 | Gross receipts              | \$120,000.00 |
| DSEs                         | 2.472        | DSEs                        | 1.083        | DSEs                        | 1.389        |
| Base rate fee                | \$6,497.20   | Base rate fee               | \$1,907.71   | Base rate fee               | \$1,604.03   |
| \$310,000 x .01064 x 1.0 =   | 3,298.40     | \$170,000 x .01064 x 1.0 =  | 1,808.80     | \$120,000 x .01064 x 1.0 =  | 1,276.80     |
| \$310,000 x .00701 x 1.472 = | 3,198.80     | \$170,000 x .00701 x .083 = | 98.91        | \$120,000 x .00701 x .389 = | 327.23       |
| Base rate fee                | \$6,497.20   | Base rate fee               | \$1,907.71   | Base rate fee               | \$1,604.03   |

Total Base Rate Fee: \$6,497.20 + \$1,907.71 + \$1,604.03 = \$10,008.94 In this example, the cable system would enter \$10,008.94 in space L, block 3, line 1 (page 7)

**ACCOUNTING PERIOD: 2021/1** 

DSE SCHEDULE. PAGE 11. (CONTINUED)

| DSE SCHEDULE. PAG    |                                                                                                    |                    |                                  |                   | 0)                      | OTEM ID#                                |  |  |  |  |  |  |
|----------------------|----------------------------------------------------------------------------------------------------|--------------------|----------------------------------|-------------------|-------------------------|-----------------------------------------|--|--|--|--|--|--|
| 1                    | LEGAL NAME OF OWNER OF CAB                                                                                                    | LE SYSTEM:         |                                  |                   | 5                       | YSTEM ID#                               |  |  |  |  |  |  |
| •                    | WideOpenWest, Inc.                                                                                                    |                    |                                  |                   |                         | 62965                                   |  |  |  |  |  |  |
|                      | SUM OF DSEs OF CATEGO                                                                                                    |                    |                                  |                   |                         |                                         |  |  |  |  |  |  |
|                      | Add the DSEs of each station                                                                                                    |                    |                                  |                   |                         |                                         |  |  |  |  |  |  |
|                      | Enter the sum here and in line                                                                                                    | 0.00               |                                  |                   |                         |                                         |  |  |  |  |  |  |
|                      |                                                                                                    |                    |                                  |                   |                         |                                         |  |  |  |  |  |  |
| 2                    | Instructions: In the column headed "Call Sign": list the call signs of all distant stations identified by the letter "O" in column 5                           |                    |                                  |                   |                         |                                         |  |  |  |  |  |  |
| _                    | of space G (page 3).                                                                                                    | Sign": list the ca | ili signs of all distant station | s identified by t | ne letter O in column 5 |                                         |  |  |  |  |  |  |
| Computation          | In the column headed "DSF                                                                                                    | ": for each inden  | endent station, give the DS      | F as "1 0" for    | each network or noncom- |                                         |  |  |  |  |  |  |
| of DSEs for          | In the column headed "DSE": for each independent station, give the DSE as "1.0"; for each network or noncommercial educational station, give the DSE as ".25." |                    |                                  |                   |                         |                                         |  |  |  |  |  |  |
| Category "O"         | CATEGORY "O" STATIONS: DSEs                                                                                                    |                    |                                  |                   |                         |                                         |  |  |  |  |  |  |
| Stations             | CALL SIGN                                                                                                    | DSE                | CALL SIGN                        | DSE               | CALL SIGN               | DSE                                     |  |  |  |  |  |  |
|                      | 57.12 5.5.1                                                                                                    |                    | 07.122.01011                     |                   | 07.122.0.0.1            |                                         |  |  |  |  |  |  |
|                      |                                                                                                    |                    |                                  |                   |                         |                                         |  |  |  |  |  |  |
|                      |                                                                                                    |                    |                                  |                   |                         |                                         |  |  |  |  |  |  |
|                      |                                                                                                    |                    |                                  |                   |                         |                                         |  |  |  |  |  |  |
|                      |                                                                                                    |                    |                                  |                   |                         |                                         |  |  |  |  |  |  |
| \                    |                                                                                                    |                    |                                  |                   |                         |                                         |  |  |  |  |  |  |
| Add rows as          |                                                                                                    |                    |                                  |                   |                         |                                         |  |  |  |  |  |  |
| necessary.           |                                                                                                    |                    |                                  |                   |                         | ,,,,,,,,,,,,,,,,,,,,,,,,,,,,,,,,,,,,,,, |  |  |  |  |  |  |
| Remember to copy     |                                                                                                    |                    |                                  |                   |                         |                                         |  |  |  |  |  |  |
| all formula into new |                                                                                                    |                    |                                  |                   |                         |                                         |  |  |  |  |  |  |
| rows.                |                                                                                                    |                    |                                  |                   |                         |                                         |  |  |  |  |  |  |
|                      |                                                                                                    |                    |                                  |                   |                         |                                         |  |  |  |  |  |  |
|                      |                                                                                                    |                    |                                  |                   |                         |                                         |  |  |  |  |  |  |
|                      |                                                                                                    |                    |                                  |                   |                         |                                         |  |  |  |  |  |  |
|                      |                                                                                                    |                    |                                  |                   |                         |                                         |  |  |  |  |  |  |
|                      |                                                                                                    |                    |                                  |                   |                         |                                         |  |  |  |  |  |  |
|                      |                                                                                                    |                    |                                  |                   |                         |                                         |  |  |  |  |  |  |
|                      |                                                                                                    |                    |                                  |                   |                         |                                         |  |  |  |  |  |  |
|                      |                                                                                                    |                    |                                  | ···               |                         |                                         |  |  |  |  |  |  |
|                      |                                                                                                    |                    |                                  |                   |                         |                                         |  |  |  |  |  |  |
|                      |                                                                                                    |                    |                                  |                   |                         |                                         |  |  |  |  |  |  |
|                      |                                                                                                    |                    |                                  |                   |                         |                                         |  |  |  |  |  |  |
|                      |                                                                                                    |                    |                                  |                   |                         |                                         |  |  |  |  |  |  |
|                      |                                                                                                    |                    |                                  |                   |                         |                                         |  |  |  |  |  |  |
|                      |                                                                                                    |                    |                                  |                   |                         |                                         |  |  |  |  |  |  |
|                      |                                                                                                    |                    |                                  |                   |                         |                                         |  |  |  |  |  |  |
|                      |                                                                                                    |                    |                                  |                   |                         |                                         |  |  |  |  |  |  |
|                      |                                                                                                    |                    |                                  |                   |                         |                                         |  |  |  |  |  |  |
|                      |                                                                                                    |                    |                                  |                   |                         |                                         |  |  |  |  |  |  |
|                      |                                                                                                    |                    |                                  |                   |                         |                                         |  |  |  |  |  |  |
|                      |                                                                                                    |                    |                                  |                   |                         |                                         |  |  |  |  |  |  |
|                      |                                                                                                    |                    |                                  |                   |                         |                                         |  |  |  |  |  |  |
|                      |                                                                                                    |                    |                                  |                   |                         |                                         |  |  |  |  |  |  |
|                      |                                                                                                    |                    |                                  |                   |                         |                                         |  |  |  |  |  |  |
|                      |                                                                                                    |                    |                                  |                   |                         |                                         |  |  |  |  |  |  |
|                      |                                                                                                    |                    |                                  |                   |                         | D                                       |  |  |  |  |  |  |
|                      |                                                                                                    |                    |                                  |                   |                         |                                         |  |  |  |  |  |  |
|                      |                                                                                                    |                    |                                  |                   |                         |                                         |  |  |  |  |  |  |
|                      |                                                                                                    |                    |                                  |                   |                         |                                         |  |  |  |  |  |  |
|                      |                                                                                                    |                    |                                  |                   |                         |                                         |  |  |  |  |  |  |
|                      |                                                                                                    |                    |                                  |                   |                         |                                         |  |  |  |  |  |  |
|                      |                                                                                                    |                    |                                  |                   |                         |                                         |  |  |  |  |  |  |
|                      |                                                                                                    |                    |                                  |                   |                         |                                         |  |  |  |  |  |  |

|   |   | <br>       |       |
|---|---|------------|-------|
|   |   |            |       |
|   |   |            |       |
|   |   | l          |       |
|   |   |            |       |
|   |   |            |       |
|   |   |            |       |
| • | • | •••••••••• | ••••• |

|                                                                                     | LEGAL NAME OF 0                                                                                                    | OWNER OF CABLE SYSTEM:                                                                                                    |                                                                                                    |                                                                                                    |                                                                                                    |                                                                                                    |                                                                           | S                                         | YSTEM ID# |
|-------------------------------------------------------------------------------------|----------------------------------------------------------------------------------------------------|----------------------------------------------------------------------------------------------------|----------------------------------------------------------------------------------------------------|----------------------------------------------------------------------------------------------------|----------------------------------------------------------------------------------------------------|----------------------------------------------------------------------------------------------------|---------------------------------------------------------------------------|-------------------------------------------|-----------|
| Name                                                                                | WideOpenW                                                                                                    | est, Inc.                                                                                                    |                                                                                                    |                                                                                                    |                                                                                                    |                                                                                                    |                                                                           |                                           | 62965     |
| Computation of DSEs for Stations Carried Part Time Due to Lack of Activated Channel | Column 2 figure should Column 3 Column 4 be carried out Column 5 give the type- Column 6                           | CAPACITY st the call sign of all dista 2: For each station, give to correspond with the info 3: For each station, give to the color of the color of | he number of houmation given in some total number of the total number of the figure and point. This is station, give the figure and 4 by the figure number of the figure number of the figure number o | ars your cable syste pace J. Calculate or fhours that the state in column 3, and the "basis of carriagitype-value" as "1.0." are in column 5, and the in column 5, and the in column 5, and the in column 5, and the in column 5, and the pack is the pack in the pack is the pack in the pack in the | m carried the standy one DSE for or cition broadcast on give the result in the value" for the strong cach network of give the result in the strong cach network of give the result in the strong cache. | tion during the ac<br>each station.<br>rer the air during t<br>decimals in colun<br>station.<br>rk or noncommeron<br>n column 6. Roun | he accounting<br>on 4. This figure<br>cial educationa<br>d to no less tha | period.<br>e must<br>I station,<br>an the |           |
| Capacity                                                                            |                                                                                                    | C                                                                                                    | CATEGORY L                                                                                                    | AC STATIONS:                                                                                                    | COMPUTAT                                                                                                    | ON OF DSEs                                                                                                    |                                                                           |                                           |           |
|                                                                                     | 1. CALL<br>SIGN                                                                                                    | 2. NUMBE<br>OF HOU<br>CARRIE<br>SYSTEN                                                                                                    | JRS<br>ED BY<br>M                                                                                                    | NUMBER<br>OF HOURS<br>STATION<br>ON AIR                                                                                                    | 4. BASIS OF<br>CARRIAG<br>VALUE                                                                                                    | GE .                                                                                                    | TYPE<br>VALUE                                                             | 6. DS                                     | E         |
|                                                                                     |                                                                                                    |                                                                                                    | ÷                                                                                                    |                                                                                                    | =                                                                                                    | X                                                                                                    |                                                                           |                                           |           |
|                                                                                     |                                                                                                    |                                                                                                    | ÷<br>-                                                                                                    |                                                                                                    | _                                                                                                    | ×                                                                                                    |                                                                           |                                           |           |
|                                                                                     |                                                                                                    |                                                                                                    | ÷                                                                                                    |                                                                                                    |                                                                                                    | x<br>x                                                                                                    |                                                                           |                                           |           |
|                                                                                     |                                                                                                    |                                                                                                    | ÷                                                                                                    |                                                                                                    | =                                                                                                    | x                                                                                                    |                                                                           | =                                         |           |
|                                                                                     |                                                                                                    |                                                                                                    | ÷                                                                                                    |                                                                                                    | =                                                                                                    | x                                                                                                    |                                                                           | =                                         |           |
|                                                                                     |                                                                                                    |                                                                                                    | ÷                                                                                                    |                                                                                                    | =                                                                                                    | x                                                                                                    |                                                                           | =                                         |           |
|                                                                                     |                                                                                                    |                                                                                                    | ÷                                                                                                    |                                                                                                    | =                                                                                                    | x                                                                                                    |                                                                           | =                                         |           |
|                                                                                     | Add the DSEs                                                                                                    | of CATEGORY LAC Sof each station. Im here and in line 2 of p                                                                                                    |                                                                                                    | dule,                                                                                                    |                                                                                                    |                                                                                                    | 0.00                                                                      |                                           |           |
| Computation of DSEs for Substitute-Basis Stations                                   | Was carried tions in efference to Broadcast of Space I).     Column 2: at your option.     Column 3:     Column 4: | re the call sign of each stands by your system in substant on October 19, 1976 (one or more live, nonnetwork). This figure should correct the number of days Divide the figure in column This is the station's DSE                                                                                                    | itution for a progras shown by the ork programs during number of live, in spond with the infection to the calendar years 2 by the figure                                                                                                    | am that your systen<br>letter "P" in column<br>ng that optional carr<br>onnetwork program<br>formation in space I.<br>/ear: 365, except in<br>in column 3, and gi                                                                                                    | n was permitted of page (as shown by as carried in substance).  a leap year.  we the result in comments.                                                                                                | to delete under F(d the word "Yes" in titution for prograi                                                                            | CC rules and recolumn 2 of ms that were do no less than t                 | eleted<br>he third                        | m).       |
|                                                                                     | ı                                                                                                    | SU                                                                                                    | BSTITUTE-BA                                                                                                    | ASIS STATION                                                                                                    | S: COMPUTA                                                                                                    | ATION OF DSI                                                                                                    | Es                                                                        |                                           |           |
|                                                                                     | 1. CALL<br>SIGN                                                                                                    | 2. NUMBER<br>OF<br>PROGRAMS                                                                                                    | 3. NUMBER<br>OF DAYS<br>IN YEAR                                                                                                    | 4. DSE                                                                                                    | 1. CALL<br>SIGN                                                                                                    | 2. NUMBER<br>OF<br>PROGRA                                                                                                    | 0                                                                         | IUMBER<br>F DAYS<br>N YEAR                | 4. DSE    |
|                                                                                     |                                                                                                    | -                                                                                                    |                                                                                                    | =                                                                                                    |                                                                                                    |                                                                                                    | ÷                                                                         |                                           | =         |
|                                                                                     |                                                                                                    |                                                                                                    |                                                                                                    |                                                                                                    |                                                                                                    |                                                                                                    | ÷                                                                         |                                           |           |
|                                                                                     |                                                                                                    | -                                                                                                    | • • • • • • • • • • • • • • • • • • • •                                                                                                    |                                                                                                    |                                                                                                    |                                                                                                    | ÷                                                                         |                                           |           |
|                                                                                     |                                                                                                    | ÷                                                                                                    |                                                                                                    | =                                                                                                    |                                                                                                    |                                                                                                    | ÷                                                                         |                                           | =         |
|                                                                                     | Add the DSEs                                                                                                    | of SUBSTITUTE-BAS<br>of each station.<br>Im here and in line 3 of p                                                                                                    |                                                                                                    | dule,                                                                                                    |                                                                                                    |                                                                                                    | 0.00                                                                      |                                           |           |
| 5                                                                                   |                                                                                                    | ER OF DSEs: Give the am sapplicable to your system                                                                                                    |                                                                                                    | xes in parts 2, 3, and                                                                                                    | 4 of this schedul                                                                                                    | e and add them to                                                                                                    | provide the tota                                                          | I                                         |           |
| Total Number                                                                        | 1. Number o                                                                                                    | f DSEs from part 2 ●                                                                                                    |                                                                                                    |                                                                                                    |                                                                                                    | •                                                                                                    | 0.0                                                                       | 0                                         |           |
| of DSEs                                                                             |                                                                                                    | f DSEs from part 3 ●                                                                                                    |                                                                                                    |                                                                                                    |                                                                                                    | ·<br>•                                                                                                    | 0.0                                                                       |                                           |           |
|                                                                                     |                                                                                                    | f DSEs from part 4 ●                                                                                                    |                                                                                                    |                                                                                                    |                                                                                                    | <b>-</b>                                                                                                    | 0.0                                                                       | _                                         |           |
|                                                                                     | TOTAL NUMBE                                                                                                    | R OF DSEs                                                                                                    |                                                                                                    |                                                                                                    |                                                                                                    |                                                                                                    | <b></b>                                                                   |                                           | 0.00      |

DSE SCHEDULE. PAGE 13. ACCOUNTING PERIOD: 2021/1

| EGAL NAME OF C                                 | OWNER OF CABLES                                                                                                    | SYSTEM:                                                                                                    |                                                                                                    |                                                                                      |                                                                                        |                                                                                         | S'                   | YSTEM ID#<br>62965 | Name                                                |
|------------------------------------------------|----------------------------------------------------------------------------------------------------|----------------------------------------------------------------------------------------------------|----------------------------------------------------------------------------------------------------|--------------------------------------------------------------------------------------|----------------------------------------------------------------------------------------|-----------------------------------------------------------------------------------------|----------------------|--------------------|-----------------------------------------------------|
| n block A:<br>If your answer if<br>schedule.   | ck A must be comp                                                                                                    | mainder of pa                                                                                                    | •                                                                                                    | of the DSE sched                                                                     | lule blank and                                                                         | d complete part                                                                         | 8, (page 16) of the  | e                  | 6                                                   |
| ii your ariswer ii                             | "No," complete blo                                                                                                    |                                                                                                    |                                                                                                    | TELEVISION MA                                                                        | ARKETS                                                                                 |                                                                                         |                      |                    | Computation of                                      |
| ffect on June 24,                              | m located wholly or<br>1981?<br>plete part 8 of the<br>olete blocks B and                                                                          | utside of all n                                                                                                    | najor and smal                                                                                                    | er markets as defii                                                                  | ned under se                                                                           |                                                                                         | CC rules and regul   | ations in          | 3.75 Fee                                            |
|                                                |                                                                                                    | BLO                                                                                                    | CK B: CARF                                                                                                    | IAGE OF PERM                                                                         | MITTED DS                                                                              | SEs                                                                                     |                      |                    |                                                     |
| Column 1:<br>CALL SIGN                         | under FCC rules                                                                                                    | and regulation                                                                                                    | ns prior to Jun<br>dule. (Note: Th                                                                                                    | part 2, 3, and 4 of t<br>e 25, 1981. For fur<br>e letter M below re<br>Act of 2010.) | ther explanat                                                                          | tion of permitte                                                                        | d stations, see the  | •                  |                                                     |
| Column 2:<br>BASIS OF<br>PERMITTED<br>CARRIAGE | (Note the FCC ru A Stations carrie 76.61(b)(c)] B Specialty static C Noncommeric D Grandfathered instructions fo E Carried pursua *F A station pre | les and reguled pursuant to<br>on as defined<br>al educational<br>station (76.6<br>r DSE sched<br>ant to individu<br>viously carrie<br>HF station w | ations cited be to the FCC mark in 76.5(kk) (70 all station [76.595) (see paragule). It was a waiver of F0 d on a part-tim tithin grade-B c | e or substitute bas<br>ontour, [76.59(d)(5                                           | e in effect on<br>5.57, 76.59(b)<br>(1), 76.63(a)<br>3(a) referring<br>stitution of gr | June 24, 1981<br>, 76.61(b)(c), 7<br>referring to 76<br>to 76.61(d)]<br>andfathered sta | 6.63(a) referring to |                    |                                                     |
| Column 3:                                      |                                                                                                    | stations ide                                                                                                    | ntified by the le                                                                                                    | parts 2, 3, and 4 o<br>tter "F" in column 2                                          |                                                                                        |                                                                                         | orksheet on page 1   | 4 of 3. DSE        |                                                     |
| SIGN                                           | BASIS                                                                                                    | -                                                                                                    | SIGN                                                                                                    | BASIS                                                                                |                                                                                        | SIGN                                                                                    | BASIS                |                    |                                                     |
|                                                |                                                                                                    |                                                                                                    |                                                                                                    |                                                                                      |                                                                                        |                                                                                         |                      |                    |                                                     |
|                                                |                                                                                                    |                                                                                                    |                                                                                                    |                                                                                      |                                                                                        |                                                                                         |                      |                    |                                                     |
|                                                |                                                                                                    |                                                                                                    |                                                                                                    |                                                                                      |                                                                                        |                                                                                         |                      |                    |                                                     |
|                                                |                                                                                                    |                                                                                                    |                                                                                                    |                                                                                      |                                                                                        |                                                                                         |                      |                    |                                                     |
|                                                |                                                                                                    |                                                                                                    |                                                                                                    |                                                                                      |                                                                                        |                                                                                         |                      | 0.00               |                                                     |
|                                                |                                                                                                    | E                                                                                                    | BLOCK C: CC                                                                                                    | MPUTATION OF                                                                         | 3.75 FEE                                                                               |                                                                                         |                      |                    |                                                     |
| ne 1: Enter the                                | total number of                                                                                                    | DSEs from                                                                                                    | part 5 of this                                                                                                    | schedule                                                                             |                                                                                        |                                                                                         | ur-                  |                    |                                                     |
| ne 2: Enter the                                | sum of permitte                                                                                                    | d DSEs fron                                                                                                    | n block B abo                                                                                                    | ve                                                                                   |                                                                                        |                                                                                         |                      |                    |                                                     |
|                                                | line 2 from line 1<br>eave lines 4–7 b                                                                                                    |                                                                                                    |                                                                                                    | ,                                                                                    |                                                                                        | rate.                                                                                   |                      | 0.00               |                                                     |
| ne 4: Enter gro                                | oss receipts from                                                                                                    | space K (pa                                                                                                    | age 7)                                                                                                    |                                                                                      |                                                                                        |                                                                                         | x 0.03               | 375                | Do any of the<br>DSEs represe<br>partially          |
| ne 5: Multiply l                               | ine 4 by 0.0375 a                                                                                                    | and enter su                                                                                                    | m here                                                                                                    |                                                                                      |                                                                                        |                                                                                         | x                    |                    | permited/<br>partially<br>nonpermitted<br>carriage? |
| ne 6: Enter tota                               | al number of DSE                                                                                                    | Es from line                                                                                                    | 3                                                                                                    |                                                                                      |                                                                                        |                                                                                         |                      |                    | If yes, see par<br>9 instructions                   |
| ne 7: Multiply l                               | ine 6 by line 5 an                                                                                                    | d enter here                                                                                                    | e and on line                                                                                                    | 2, block 3, space                                                                    | L (page 7)                                                                             |                                                                                         |                      | 0.00               |                                                     |

ACCOUNTING PERIOD: 2021/1

| Name                                                                                                    | WideOpenWes                                                                                                    |                                                  | SYSTEM:                                                                |                    |    |                                                                                                    |                      |                    | S        | 4STEM ID# 62965 |
|----------------------------------------------------------------------------------------------------|----------------------------------------------------------------------------------------------------|--------------------------------------------------|------------------------------------------------------------------------|--------------------|----|----------------------------------------------------------------------------------------------------|----------------------|--------------------|----------|-----------------|
| Worksheet for<br>Computating<br>the DSE<br>Schedule for<br>Permitted<br>Part-Time and<br>Substitute<br>Carriage | Column 1: List the call sign for each distant station identifed by the letter "F" in column 2 of part 6 of the DSE schedule.  Column 2: Indicate the DSE for this station for a single accounting period, occurring between January 1, 1978 and June 30, 198 column 3: Indicate the accounting period and year in which the carriage and DSE occurred (e.g., 1981/1).  Column 4: Indicate the basis of carriage on which the station was carried by listing one of the following letters:  (Note that the FCC rules and regulations cited below pertain to those in effect on June 24, 1981.)  A—Part-time specialty programming: Carriage, on a part-time basis, of specialty programming under FCC rules, sections |                                                  |                                                                        |                    |    |                                                                                                    |                      |                    |          |                 |
|                                                                                                    |                                                                                                    | PERMITT                                          | FD DSF FOR ST                                                          | ATIONS CARRIE      | FD | ON A PART-TIME AN                                                                                                    | ID SUBSTI            | TUTE BASIS         |          |                 |
|                                                                                                    | 1. CALL<br>SIGN                                                                                                    | 2. PRIC                                          | OR 3. A0                                                               | COUNTING<br>PERIOD |    | 4. BASIS OF<br>CARRIAGE                                                                                                    | 5. PF                | RESENT<br>DSE      | 6. PI    | ERMITTED<br>DSE |
|                                                                                                    |                                                                                                    |                                                  |                                                                        |                    |    |                                                                                                    |                      |                    |          |                 |
|                                                                                                    |                                                                                                    |                                                  |                                                                        |                    |    |                                                                                                    |                      |                    |          |                 |
|                                                                                                    |                                                                                                    |                                                  |                                                                        |                    |    |                                                                                                    |                      |                    |          |                 |
|                                                                                                    |                                                                                                    |                                                  |                                                                        |                    |    |                                                                                                    |                      |                    |          |                 |
|                                                                                                    |                                                                                                    |                                                  |                                                                        |                    |    |                                                                                                    |                      |                    |          |                 |
|                                                                                                    |                                                                                                    |                                                  |                                                                        |                    |    |                                                                                                    |                      |                    |          |                 |
|                                                                                                    |                                                                                                    |                                                  |                                                                        |                    |    |                                                                                                    |                      |                    |          |                 |
|                                                                                                    |                                                                                                    |                                                  |                                                                        |                    |    |                                                                                                    |                      |                    |          |                 |
|                                                                                                    |                                                                                                    |                                                  |                                                                        |                    |    |                                                                                                    |                      |                    |          |                 |
| Computation<br>of the<br>Syndicated<br>Exclusivity<br>Surcharge                                                 | If your answer is                                                                                                    | "Yes," comple<br>"No," leave b                   | ete blocks B and c<br>locks B and C bla<br>BLOC<br>within a top 100 ma | nk and complete    | TE | ert 8 of the DSE schedu ELEVISION MARK as defned by section 70                                                                                                    | ET<br>6.5 of FCC     | rules in effect Ju | ne 24, 1 | 981?            |
|                                                                                                    |                                                                                                    |                                                  |                                                                        |                    | 7  |                                                                                                    |                      |                    |          |                 |
|                                                                                                    | BLOCK B: Ca                                                                                                    | arriage of VHI                                   | -/Grade B Conto                                                        | r Stations         |    | BLOCK                                                                                                    | C: Compu             | tation of Exemp    | t DSEs   |                 |
|                                                                                                    | Is any station listed in commercial VHF stati or in part, over the ca  Yes—List each s                                                                                                    | on that places<br>ble system?                    |                                                                        | ur, in whole       |    | Was any station listed nity served by the cab to former FCC rule 76  Yes—List each state of the state of the | le system p<br>.159) | orior to March 31  | 1, 1972  | ? (refer        |
|                                                                                                    | X No—Enter zero a                                                                                                    | and proceed to                                   | part 8.                                                                |                    |    | X No—Enter zero ar                                                                                                    | nd proceed t         | o part 8.          |          |                 |
|                                                                                                    | CALL SIGN                                                                                                    | DSE                                              | CALL SIGN                                                              | DSE                |    | CALL SIGN                                                                                                    | DSE                  | CALL SIGN          | ١        | DSE             |
|                                                                                                    |                                                                                                    |                                                  |                                                                        |                    |    |                                                                                                    |                      |                    |          |                 |
|                                                                                                    |                                                                                                    |                                                  |                                                                        |                    |    |                                                                                                    |                      |                    |          |                 |
|                                                                                                    |                                                                                                    |                                                  |                                                                        |                    |    |                                                                                                    |                      |                    |          |                 |
|                                                                                                    |                                                                                                    |                                                  |                                                                        |                    |    |                                                                                                    |                      |                    |          |                 |
|                                                                                                    |                                                                                                    |                                                  |                                                                        |                    |    |                                                                                                    |                      |                    |          |                 |
|                                                                                                    |                                                                                                    |                                                  | -                                                                      |                    |    |                                                                                                    |                      |                    |          |                 |
|                                                                                                    |                                                                                                    | <del>                                     </del> | TOTAL DSEs                                                             | 0.00               |    | 1                                                                                                    |                      | TOTAL DSE          | -s       | 0.00            |

| LEGAL NA      | MME OF OWNER OF CABLE SYSTEM:  WideOpenWest, Inc.  SYSTE                                                                                                    | M ID#<br>62965 | Name                      |
|---------------|----------------------------------------------------------------------------------------------------|----------------|---------------------------|
|               | BLOCK D: COMPUTATION OF THE SYNDICATED EXCLUSIVITY SURCHARGE                                                                                                    |                |                           |
| Section 1     | Enter the amount of gross receipts from space K (page 7)                                                                                                    | 65.72          | 7                         |
| Section<br>2  | A. Enter the total DSEs from block B of part 7                                                                                                    | 0.00           | Computation of the        |
|               | B. Enter the total number of exempt DSEs from block C of part 7                                                                                                    | 0.00           | Syndicated<br>Exclusivity |
|               | C. Subtract line B from line A and enter here. This is the total number of DSEs subject to the surcharge computation. If zero, proceed to part 8.                                                                                                    | 0.00           | Surcharge                 |
| • Is an       | y portion of the cable system within a top 50 television market as defined by the FCC?  X Yes—Complete section 3 below.  No—Complete section 4 below.                                                                                                    |                |                           |
|               | SECTION 3: TOP 50 TELEVISION MARKET                                                                                                    |                |                           |
| Section<br>3a | Did your cable system retransmit the signals of any partially distant television stations during the accounting period?      \( \text{\text{X}} \) No—Complete the applicable section below.  If the figure in section 2, line C is 4.000 or less, compute your surcharge here and leave section 3b blank, NOTE: If the DSE |                |                           |
|               | is 1.0 or less, multiply the gross receipts by .00599 by the DSE. Enter the result on line A below.                                                                                                    |                |                           |
|               | A. Enter 0.00599 of gross receipts (the amount in section1)                                                                                                    |                |                           |
|               | B. Enter 0.00377 of gross receipts (the amount in section.1)                                                                                                    |                |                           |
|               | line C in section 2) and enter here                                                                                                    |                |                           |
|               | D. Multiply line B by line C and enter here                                                                                                    |                |                           |
|               | E. Add lines A and D. This is your surcharge.  Enter here and on line 2 of block 4 in space L (page 7)  Syndicated Exclusivity Surcharge.                                                                                                    |                |                           |
| Section       | If the figure in section 2, line C is more than 4.000, compute your surcharge here and leave section 3a blank.                                                                                                    |                |                           |
| 3b            | A. Enter 0.00599 of gross receipts (the amount in section 1)                                                                                                    |                |                           |
|               | B. Enter 0.00377 of gross receipts (the amount in section 1)                                                                                                    |                |                           |
|               | C. Multiply line B by 3.000 and enter here                                                                                                    |                |                           |
|               | D. Enter 0.00178 of gross receipts (the amount in section 1) ▶ \$                                                                                                    |                |                           |
|               | E. Subtract 4.000 from total DSEs (the fgure on line C in section 2) and enter here                                                                                                    |                |                           |
|               | F. Multiply line D by line E and enter here                                                                                                    |                |                           |
|               | G. Add lines A, C, and F. This is your surcharge.  Enter here and on line 2 of block 4 in space L (page 7)  Syndicated Exclusivity Surcharge                                                                                                    |                |                           |
|               | SECTION 4: SECOND 50 TELEVISION MARKET                                                                                                    |                |                           |
| Section       | Did your cable system retransmit the signals of any partially distant television stations during the accounting period?                                                                                                    |                |                           |
| 4a            | Yes—Complete part 9 of this schedule.  X No—Complete the applicable section below.                                                                                                    |                |                           |
|               | If the figure in section 2, line C is 4.000 or less, compute your surcharge here and leave section 4b blank. NOTE: If the DSE is 1.0 or less, multiply the gross receipts by 0.003 by the DSE. Enter the result on line A below.  A. Enter 0.00300 of gross receipts (the amount in section 1)                              |                |                           |
|               | B. Enter 0.00189 of gross receipts (the amount in section 1) ▶ \$                                                                                                    |                |                           |
|               | C.Subtract 1.000 from total permitted DSEs (the fgure on line C in section 2) and enter here                                                                                                    |                |                           |
|               | D. Multiply line B by line C and enter here                                                                                                    |                |                           |
|               | E. Add lines A and D. This is your surcharge.  Enter here and on line 2 of block 4 in space L (page 7)  Syndicated Exclusivity Surcharge                                                                                                    |                |                           |

| Name                                                            |                                               | WideOpenWest, Inc.  System:  WideOpenWest, Inc.  629                                                                                                    |
|-----------------------------------------------------------------|-----------------------------------------------|----------------------------------------------------------------------------------------------------|
| Computation<br>of the<br>Syndicated<br>Exclusivity<br>Surcharge | Section 4b                                    | If the figure in section 2, line C is more than 4.000, compute your surcharge here and leave section 4a blank.  A. Enter 0.00300 of gross receipts (the amount in section 1).  B. Enter 0.00189 of gross receipts (the amount in section 1).  C. Multiply line B by 3.000 and enter here.  D. Enter 0.00089 of gross receipts (the amount in section 1).  E. Subtract 4.000 from the total DSEs (the figure on line C in section 2) and enter here.  F. Multiply line D by line E and enter here.  G. Add lines A, C, and F. This is your surcharge. Enter here and on line 2, block 4, space L (page 7)  Syndicated Exclusivity Surcharge.  \$ \$ \$ \$ \$ \$ \$ \$ \$ \$ \$ \$ \$ \$ \$ \$ \$ \$ \$                                                                                                    |
| 8 Computation of Base Rate Fee                                  | You m 6 was In blo If you If you blank What i | ctions:  ust complete this part of the DSE schedule for the SUM OF PERMITTED DSEs in part 6, block B; however, if block A of part checked "Yes," use the total number of DSEs from part 5.  bock A, indicate, by checking "Yes" or "No," whether your system carried any partially distant stations.  ur answer is "No," compute your system's base rate fee in block B. Leave part 9 blank.  ur answer is "Yes" (that is, if you carried one or more partially distant stations), you must complete part 9. Leave block B below  is a partially distant station? A station is "partially distant" if, at the time your system carried it, some of your subscribers becated within that station's local service area and others were located outside that area. For the definition of a station's "local e area," see page (v) of the general instructions. |
|                                                                 | • Did y  Section  1  Section  2               | BLOCK A: CARRIAGE OF PARTIALLY DISTANT STATIONS our cable system retransmit the signals of any partially distant television stations during the accounting period?  Yes—Complete part 9 of this schedule.  BLOCK B: NO PARTIALLY DISTANT STATIONS—COMPUTATION OF BASE RATE FEE  Enter the amount of gross receipts from space K (page 7).  Enter the total number of permitted DSEs from block B, part 6 of this schedule.  (If block A of part 6 was checked "Yes,"  use the total number of DSEs from part 5.).  • 0.00                                                                                                    |
|                                                                 | Section 3                                     | If the figure in section 2 is <b>4.000 or less</b> , compute your base rate fee here and leave section 4 blank.  NOTE: If the DSE is 1.0 or less, multiply the gross receipts by 0.01064 by the DSE. Enter the result on line A below.  A. Enter 0.01064 of gross receipts (the amount in section 1).                                                                                                    |

DSE SCHEDULE. PAGE 17. ACCOUNTING PERIOD: 2021/1

| LEGAL NAME OF OWNER OF CABLE SYSTEM: WideOpenWest, Inc.                                                                                                    | SYSTEM ID# 62965                         | Name                                   |
|----------------------------------------------------------------------------------------------------|------------------------------------------|----------------------------------------|
| Section If the figure in section 2 is more than 4.000, compute your base rate fee here and leave section 3 blank.                                                                                                    |                                          |                                        |
| 4                                                                                                    |                                          | 8                                      |
| A. Enter 0.01064 of gross receipts  (the amount in section 1)  **State                                                                                                    |                                          | O                                      |
| B. Enter 0.00701 of gross receipts  (the amount in section 1)  **State of the image is a content of the image is a content of the image. |                                          | Computation of                         |
| C. Multiply line B by 3.000 and enter here <b>▶</b>                                                                                                    |                                          | Base Rate Fee                          |
| D. Enter 0.00330 of gross receipts (the amount in section 1)  ▶ \$                                                                                                    |                                          |                                        |
| E. Subtract 4.000 from total DSEs                                                                                                    |                                          |                                        |
| (the figure in section 2) and enter here▶                                                                                                    |                                          |                                        |
| F. Multiply line D by line E and enter here <b>&gt;</b>                                                                                                    |                                          |                                        |
| G. Add lines A, C, and F. This is your base rate fee                                                                                                    |                                          |                                        |
| Enter here and in block 3, line 1, space L (page 7)  Base Rate Fee                                                                                                    | 0.00                                     |                                        |
| Dase Rate Fee                                                                                                    | 0.00                                     |                                        |
| IMPORTANT: It is no longer necessary to report television signals on a system-wide basis. Carriage of television broashall instead be reported on a community-by-community basis (subscriber groups) if the cable system reported multip                                                                                                    |                                          | 9                                      |
| ups in Space G.                                                                                                    |                                          | 9                                      |
| In General: If any of the stations you carried were partially distant, the statute allows you, in computing your base rate receipts from subscribers located within the station's local service area, from your system's total gross receipts. To ta this exclusion, you must:                                                                                                    |                                          | Computation of                         |
| ·                                                                                                    |                                          | Base Rate Fee and                      |
| First: Divide all of your subscribers into subscriber groups, each group consisting entirely of subscribers that are distastation or the same group of stations. Next: Treat each subscriber group as if it were a separate cable system. Determ DSEs and the portion of your system's gross receipts attributable to that group, and calculate a separate base rate fee Finally: Add up the separate base rate fees for each subscriber group. That total is the base rate fee for your system                                                                                                    | mine the number of<br>ee for each group. | Cundingtod                             |
| NOTE: If any portion of your cable system is located within the top 100 television market and the station is not exemp must also compute a Syndicated Exclusivity Surcharge for each subscriber group. In this case, complete both block A However, if your cable system is wholly located outside all major television markets, complete block A only.                                                                                                    |                                          | Partially<br>Distant<br>Stations, and  |
| How to Identify a Subscriber Group for Partially Distant Stations  Step 1: For each community served, determine the local service area of each wholly distant and each partially distant carried to that community.                                                                                                    | t station you                            | for Partially<br>Permitted<br>Stations |
| Step 2: For each wholly distant and each partially distant station you carried, determine which of your subscribers we outside the station's local service area. A subscriber located outside the local service area of a station is distant to the same token, the station is distant to the subscriber.)                                                                                                    |                                          |                                        |
| Step 3: Divide your subscribers into subscriber groups according to the complement of stations to which they are dist subscriber group must consist entirely of subscribers who are distant to exactly the same complement of stations. No system will have only one subscriber group when the distant stations it carried have local service areas that coincide.                                                                                                    | te that a cable                          |                                        |
| Computing the base rate fee for each subscriber group: Block A contains separate sections, one for each of your subscriber groups.                                                                                                    | system's                                 |                                        |
| In each section:                                                                                                    |                                          |                                        |
| <ul> <li>Identify the communities/areas represented by each subscriber group.</li> <li>Give the call sign for each of the stations in the subscriber group's complement—that is, each station that is distant subscribers in the group.</li> </ul>                                                                                                    | to all of the                            |                                        |
| If:     I) your system is located wholly outside all major and smaller television markets, give each station's DSE as you gave and 4 of this school like or                                                                                                    | re it in parts 2, 3,                     |                                        |
| <ul> <li>and 4 of this schedule; or,</li> <li>2) any portion of your system is located in a major or smaller televison market, give each station's DSE as you gave if part 6 of this schedule.</li> </ul>                                                                                                    | t in block B,                            |                                        |
| Add the DSEs for each station. This gives you the total DSEs for the particular subscriber group.                                                                                                    |                                          |                                        |
| <ul> <li>Calculate gross receipts for the subscriber group. For further explanation of gross receipts see page (vii) of the gene<br/>in the paper SA3 form.</li> </ul>                                                                                                    | eral instructions                        |                                        |
| <ul> <li>Compute a base rate fee for each subscriber group using the formula outline in block B of part 8 of this schedule on<br/>page. In making this computation, use the DSE and gross receipts figure applicable to the particular subscriber group<br/>DSEs for that group's complement of stations and total gross receipts from the subscribers in that group). You do not<br/>your actual calculations on the form.</li> </ul>                                                                                                    | p (that is, the total                    |                                        |

|      | LEGAL NAME OF OWNER OF CABLE SYSTEM:                                                                                                    | STEM ID |
|------|----------------------------------------------------------------------------------------------------|---------|
| Name | WideOpenWest, Inc.                                                                                                    | 6296    |
|      | Guidance for Computing the Royalty Fee for Partially Permitted/Partially NonPermitted Signals                                                                                                    |         |
|      | Step 1: Use part 9, block A, of the DSE Schedule to establish subscriber groups to compute the base rate fee for wholly and                                                                                                    |         |
|      | partially permitted distant signals. Write "Permitted Signals" at the top of the page. Note: One or more permitted signals in these                                                                                                    |         |
|      | subscriber groups may be partially distant.                                                                                                    |         |
|      | Step 2: Use a separate part 9, block A, to compute the 3.75 percent fee for wholly nonpermitted and partially nonpermitted distant                                                                                                    |         |
|      | signals. Write "Nonpermitted 3.75 stations" at the top of this page. Multiply the subscriber group gross receipts by total DSEs by .0375 and enter the grand total 3.75 percent fees on line 2, block 3, of space L. Important: The sum of the gross receipts reported    |         |
|      | for each part 9 used in steps 1 and 2 must equal the amount reported in space K.                                                                                                    |         |
|      | Step 3: Use part 9, block B, to compute a syndicated exclusivity surcharge for any wholly or partially permitted distant                                                                                                    |         |
|      | signals from step 1 that is subject to this surcharge.                                                                                                    |         |
|      | Guidance for Computing the Royalty Fee for Carriage of Distant and Partially Distant Multicast Streams                                                                                                    |         |
|      | <b>Step 1:</b> Use part 9, Block A, of the DSE Schedule to report each distant multicast stream of programming that is transmitted from a primary television broadcast signal. Only the base rate fee should be computed for each multicast stream. The 3.75 Percent Rate |         |
|      | and Syndicated Exclusivity Surcharge are not applicable to the secondary transmission of a multicast stream.                                                                                                    |         |
|      | You must report but not assign a DSE value for the retransmission of a multicast stream that is the subject of a written agreement                                                                                                    |         |
|      | entered into on or before June 30, 2009 between a cable system or an association representing the cable system and a primary                                                                                                    |         |
|      | transmitter or an association representing the primary transmitter.                                                                                                    |         |
|      |                                                                                                    |         |
|      |                                                                                                    |         |
|      |                                                                                                    |         |
|      |                                                                                                    |         |
|      |                                                                                                    |         |
|      |                                                                                                    |         |
|      |                                                                                                    |         |
|      |                                                                                                    |         |
|      |                                                                                                    |         |
|      |                                                                                                    |         |
|      |                                                                                                    |         |
|      |                                                                                                    |         |
|      |                                                                                                    |         |
|      |                                                                                                    |         |
|      |                                                                                                    |         |
|      |                                                                                                    |         |
|      |                                                                                                    |         |
|      |                                                                                                    |         |
|      |                                                                                                    |         |
|      |                                                                                                    |         |
|      |                                                                                                    |         |
|      |                                                                                                    |         |
|      |                                                                                                    |         |
|      |                                                                                                    |         |
|      |                                                                                                    |         |
|      |                                                                                                    |         |
|      |                                                                                                    |         |
|      |                                                                                                    |         |
|      |                                                                                                    |         |
|      |                                                                                                    |         |
|      |                                                                                                    |         |
|      |                                                                                                    |         |

| LEGAL NAME OF OWNER WideOpenWest, In |             | E SYSTEM:               |             |                          |                         | S                            | STEM ID#<br>62965 | Name                      |
|--------------------------------------|-------------|-------------------------|-------------|--------------------------|-------------------------|------------------------------|-------------------|---------------------------|
| В                                    |             | COMPUTATION OF          |             | TE FEES FOR EACH         |                         | BER GROUP<br>SUBSCRIBER GROU | P                 |                           |
| COMMUNITY/ AREA                      |             |                         | 0           | COMMUNITY/ AREA          | <b>9</b><br>Computation |                              |                   |                           |
| CALL SIGN                            | DSE         | CALL SIGN               | DSE         | CALL SIGN                | DSE                     | CALL SIGN                    | DSE               | of                        |
|                                      |             | -                       |             |                          |                         |                              |                   | Base Rate Fee and         |
|                                      |             |                         |             |                          |                         |                              |                   | Syndicated<br>Exclusivity |
|                                      |             |                         |             |                          |                         |                              |                   | Surcharge                 |
|                                      |             |                         |             |                          |                         |                              |                   | for<br>Partially          |
|                                      |             |                         |             |                          |                         |                              |                   | Distant                   |
|                                      |             |                         |             |                          |                         |                              |                   | Stations                  |
|                                      |             |                         |             |                          |                         |                              |                   |                           |
|                                      |             |                         |             |                          |                         | _                            |                   |                           |
|                                      |             |                         |             |                          |                         |                              |                   |                           |
| Total DSEs                           |             |                         | 0.00        | Total DSEs               |                         |                              | 0.00              |                           |
| Gross Receipts First Gr              | oun         | \$                      | 0.00        | Gross Receipts Secon     | d Group                 | \$                           | 0.00              |                           |
| orese researpte riner er             | - u         | <u>*</u>                |             |                          | а О.оцр                 | <u> </u>                     |                   |                           |
| Base Rate Fee First Gr               |             | \$                      | 0.00        | Base Rate Fee Secon      |                         | \$                           | 0.00              |                           |
| COMMUNITY/ AREA                      | THIRD       | SUBSCRIBER GROU         | 0           | COMMUNITY/ AREA          | FOURTH                  | SUBSCRIBER GROU              | <b>0</b>          |                           |
|                                      |             |                         |             |                          |                         |                              |                   |                           |
| CALL SIGN                            | DSE         | CALL SIGN               | DSE         | CALL SIGN                | DSE                     | CALL SIGN                    | DSE               |                           |
|                                      |             |                         |             |                          |                         |                              |                   |                           |
|                                      |             |                         |             |                          |                         |                              |                   |                           |
|                                      |             |                         |             |                          |                         |                              |                   |                           |
|                                      |             |                         |             |                          |                         |                              |                   |                           |
|                                      |             |                         |             |                          |                         |                              |                   |                           |
|                                      |             |                         |             |                          |                         |                              |                   |                           |
|                                      |             | -                       |             |                          |                         | _                            |                   |                           |
|                                      |             |                         |             |                          |                         |                              |                   |                           |
|                                      |             |                         |             |                          |                         |                              |                   |                           |
| Total DSEs                           |             | II .                    | 0.00        | Total DSEs               | 1                       | П                            | 0.00              |                           |
| Gross Receipts Third G               | roup        | \$                      | 0.00        | Gross Receipts Fourth    | Group                   | \$                           | 0.00              |                           |
|                                      |             |                         |             |                          |                         |                              |                   |                           |
| Base Rate Fee Third G                | roup        | \$                      | 0.00        | Base Rate Fee Fourth     | Group                   | \$                           | 0.00              |                           |
| Base Rate Fee: Add th                | e hase rate | a face for each subscri | her group a | as shown in the boxes ab | iove                    |                              |                   |                           |
| Enter here and in block              |             |                         | ooi gioup e | ac chown in the boxes at |                         | \$                           | 0.00              |                           |

| LEGAL NAME OF OWNER OF CABLE SYSTEM:  WideOpenWest, Inc.  \$\text{SYSTEM ID#}{62965}\$ |            |                        |                           |                                |         |           |      | Name             |
|----------------------------------------------------------------------------------------|------------|------------------------|---------------------------|--------------------------------|---------|-----------|------|------------------|
| В                                                                                      | LOCK A:    | COMPUTATION OF         | BASE RA                   | TE FEES FOR EACH               | SUBSCRI | BER GROUP |      |                  |
| FIRST SUBSCRIBER GROUP                                                                 |            |                        |                           | SECOND SUBSCRIBER GROUP        |         |           |      | 9                |
| COMMUNITY/ AREA 0                                                                      |            |                        | 0                         | COMMUNITY/ AREA 0              |         |           |      | Computation      |
| CALL SIGN                                                                              | DSE        | CALL SIGN              | DSE                       | CALL SIGN                      | DSE     | CALL SIGN | DSE  | of               |
|                                                                                        |            |                        |                           |                                |         |           |      | Base Rate Fee    |
|                                                                                        |            |                        |                           |                                |         |           |      | and              |
|                                                                                        |            |                        |                           |                                |         |           |      | Syndicated       |
|                                                                                        |            |                        |                           |                                |         |           |      | Exclusivity      |
|                                                                                        |            |                        |                           |                                |         |           |      | Surcharge<br>for |
|                                                                                        |            |                        |                           |                                |         |           |      | Partially        |
|                                                                                        |            | +                      |                           |                                |         |           |      | Distant          |
|                                                                                        |            | H                      |                           |                                |         |           |      | Stations         |
|                                                                                        |            |                        |                           |                                |         |           |      |                  |
|                                                                                        |            |                        |                           |                                |         |           |      |                  |
|                                                                                        |            |                        |                           |                                |         |           |      |                  |
|                                                                                        |            |                        |                           |                                |         |           |      |                  |
|                                                                                        |            |                        |                           |                                |         |           |      |                  |
|                                                                                        |            |                        |                           |                                |         |           |      |                  |
| Total DSEs                                                                             |            |                        | 0.00                      | Total DSEs                     |         | -         | 0.00 |                  |
| Gross Receipts First Group \$ 0.00                                                     |            |                        | 0.00                      | Gross Receipts Second          | d Group | \$        | 0.00 |                  |
| Base Rate Fee First Group \$ 0.00                                                      |            |                        | 0.00                      | Base Rate Fee Second           | d Group | \$        | 0.00 |                  |
| THIRD SUBSCRIBER GROUP                                                                 |            |                        |                           | FOURTH SUBSCRIBER GROUP        |         |           |      |                  |
| COMMUNITY/ AREA 0                                                                      |            |                        |                           | COMMUNITY/ AREA 0              |         |           |      |                  |
| CALL SIGN                                                                              | DSE        | CALL SIGN              | DSE                       | CALL SIGN                      | DSE     | CALL SIGN | DSE  |                  |
|                                                                                        |            |                        |                           |                                |         |           |      |                  |
|                                                                                        |            |                        |                           |                                |         |           |      |                  |
|                                                                                        |            |                        |                           |                                |         |           |      |                  |
|                                                                                        |            |                        |                           |                                |         |           |      |                  |
|                                                                                        |            | -                      |                           |                                |         |           |      |                  |
|                                                                                        |            |                        |                           |                                |         |           |      |                  |
|                                                                                        |            |                        |                           |                                |         |           |      |                  |
|                                                                                        |            |                        |                           |                                |         |           |      |                  |
|                                                                                        |            |                        |                           |                                |         |           |      |                  |
|                                                                                        |            |                        |                           |                                |         |           |      |                  |
|                                                                                        |            | <b>-</b>               |                           |                                |         |           |      |                  |
|                                                                                        |            |                        |                           |                                |         |           |      |                  |
| Total DSEs                                                                             |            |                        | 0.00                      | Total DSEs                     | 1       |           | 0.00 |                  |
| Gross Receipts Third Group                                                             |            | \$ 0.00                |                           | Gross Receipts Fourth Group \$ |         | \$        | 0.00 |                  |
| ,                                                                                      |            |                        |                           | ,                              | •       |           |      |                  |
| Base Rate Fee Third Group                                                              |            | \$                     | 0.00                      | Base Rate Fee Fourth Group     |         | \$        | 0.00 |                  |
| Rasa Rata Ess. Add th                                                                  | a hasa rat | a face for each subser | iher group                | as shown in the boxes ab       | oove    |           |      |                  |
| Enter here and in block                                                                |            | ibei group             | as snown iii uic buxes al | ,ove.                          | \$      | 0.00      |      |                  |